**BECKHOFF** New Automation Technology

# Handbuch | DE TF5200 | TwinCAT 3 CNC

Achskorrekturwertliste

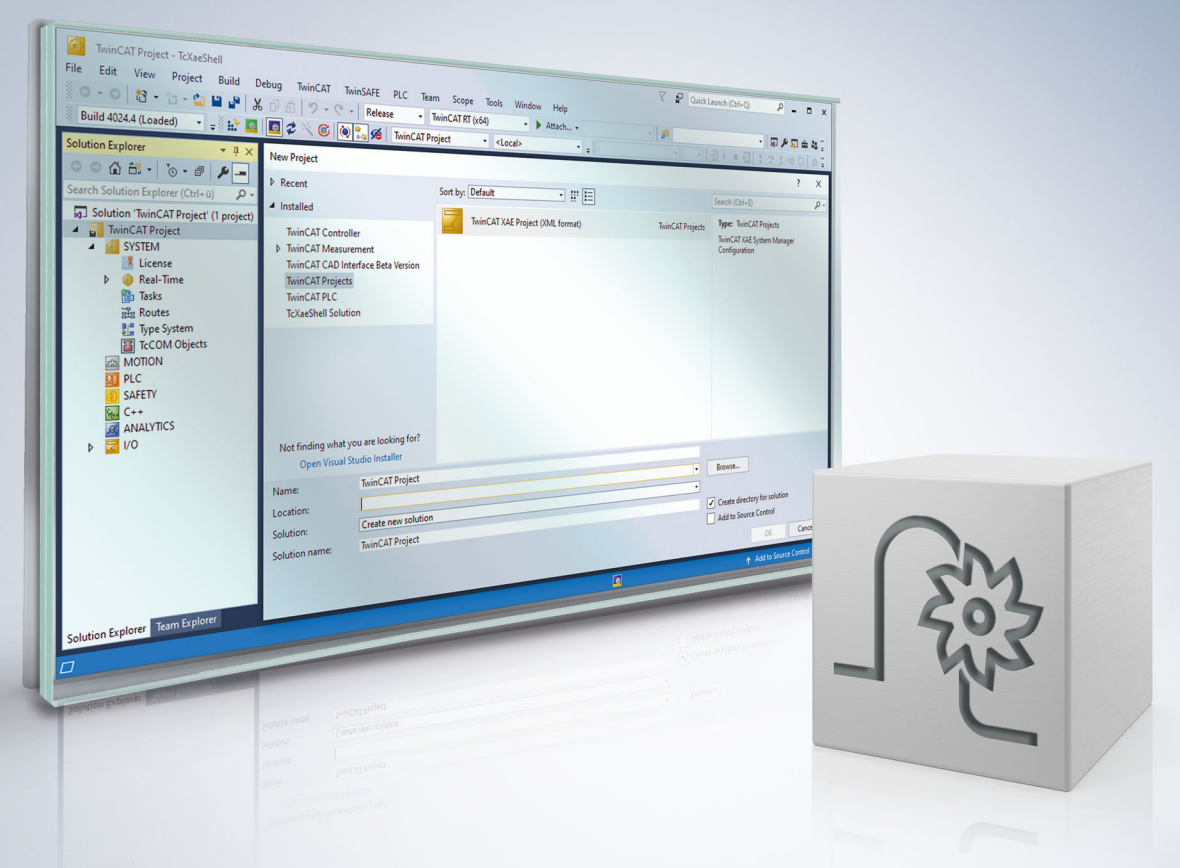

## **Hinweise zur Dokumentation**

<span id="page-2-0"></span>Diese Beschreibung wendet sich ausschließlich an ausgebildetes Fachpersonal der Steuerungs- und Automatisierungstechnik, das mit den geltenden nationalen Normen vertraut ist.

Zur Installation und Inbetriebnahme der Komponenten ist die Beachtung der Dokumentation und der nachfolgenden Hinweise und Erklärungen unbedingt notwendig.

Das Fachpersonal ist verpflichtet, für jede Installation und Inbetriebnahme die zu dem betreffenden Zeitpunkt veröffentliche Dokumentation zu verwenden.

Das Fachpersonal hat sicherzustellen, dass die Anwendung bzw. der Einsatz der beschriebenen Produkte alle Sicherheitsanforderungen, einschließlich sämtlicher anwendbaren Gesetze, Vorschriften, Bestimmungen und Normen erfüllt.

#### **Disclaimer**

Diese Dokumentation wurde sorgfältig erstellt. Die beschriebenen Produkte werden jedoch ständig weiter entwickelt.

Wir behalten uns das Recht vor, die Dokumentation jederzeit und ohne Ankündigung zu überarbeiten und zu ändern.

Aus den Angaben, Abbildungen und Beschreibungen in dieser Dokumentation können keine Ansprüche auf Änderung bereits gelieferter Produkte geltend gemacht werden.

#### **Marken**

Beckhoff®, TwinCAT®, TwinCAT/BSD®, TC/BSD®, EtherCAT®, EtherCAT G®, EtherCAT G10®, EtherCAT P®, Safety over EtherCAT®, TwinSAFE®, XFC®, XTS® und XPlanar® sind eingetragene und lizenzierte Marken der Beckhoff Automation GmbH.

Die Verwendung anderer in dieser Dokumentation enthaltenen Marken oder Kennzeichen durch Dritte kann zu einer Verletzung von Rechten der Inhaber der entsprechenden Bezeichnungen führen.

#### **Patente**

Die EtherCAT-Technologie ist patentrechtlich geschützt, insbesondere durch folgende Anmeldungen und Patente:

EP1590927, EP1789857, EP1456722, EP2137893, DE102015105702 mit den entsprechenden Anmeldungen und Eintragungen in verschiedenen anderen Ländern.

### **EtherCAT**

EtherCAT® ist eine eingetragene Marke und patentierte Technologie lizenziert durch die Beckhoff Automation GmbH, Deutschland

#### **Copyright**

© Beckhoff Automation GmbH & Co. KG, Deutschland.

Weitergabe sowie Vervielfältigung dieses Dokuments, Verwertung und Mitteilung seines Inhalts sind verboten, soweit nicht ausdrücklich gestattet.

Zuwiderhandlungen verpflichten zu Schadenersatz. Alle Rechte für den Fall der Patent-, Gebrauchsmusteroder Geschmacksmustereintragung vorbehalten.

## **BECKHOFF**

## **Allgemeine- und Sicherheitshinweise**

#### <span id="page-4-0"></span>**Verwendete Symbole und ihre Bedeutung**

In der vorliegenden Dokumentation werden die folgenden Symbole mit nebenstehendem Sicherheitshinweis und Text verwendet. Die (Sicherheits-) Hinweise sind aufmerksam zu lesen und unbedingt zu befolgen!

#### **Symbole im Erklärtext**

- 1. Gibt eine Aktion an.
- $\Rightarrow$  Gibt eine Handlungsanweisung an.

#### **GEFAHR**

#### **Akute Verletzungsgefahr!**

Wenn der Sicherheitshinweis neben diesem Symbol nicht beachtet wird, besteht unmittelbare Gefahr für Leben und Gesundheit von Personen!

 **VORSICHT**

#### **Schädigung von Personen und Maschinen!**

Wenn der Sicherheitshinweis neben diesem Symbol nicht beachtet wird, können Personen und Maschinen geschädigt werden!

#### *HINWEIS*

#### **Einschränkung oder Fehler**

Dieses Symbol beschreibt Einschränkungen oder warnt vor Fehlern.

#### **Tipps und weitere Hinweise**

Dieses Symbol kennzeichnet Informationen, die zum grundsätzlichen Verständnis beitragen oder zusätzliche Hinweise geben.

#### **Allgemeines Beispiel**

Beispiel zu einem erklärten Sachverhalt.

#### **NC-Programmierbeispiel**

Programmierbeispiel (komplettes NC-Programm oder Programmsequenz) der beschriebenen Funktionalität bzw. des entsprechenden NC-Befehls.

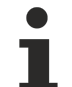

#### **Spezifischer Versionshinweis**

Optionale, ggf. auch eingeschränkte Funktionalität. Die Verfügbarkeit dieser Funktionalität ist von der Konfiguration und dem Versionsumfang abhängig.

## **Inhaltsverzeichnis**

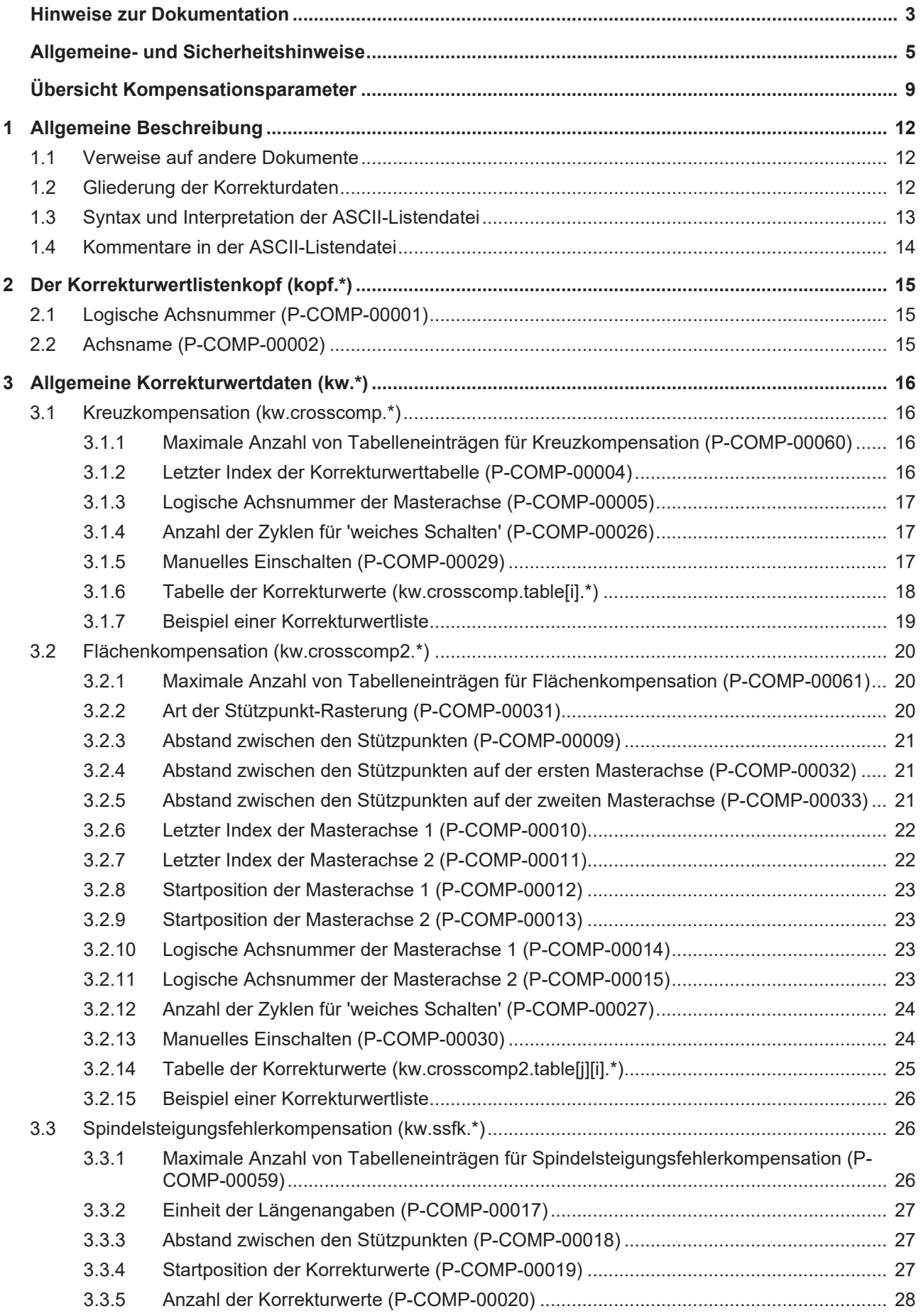

## **BECKHOFF**

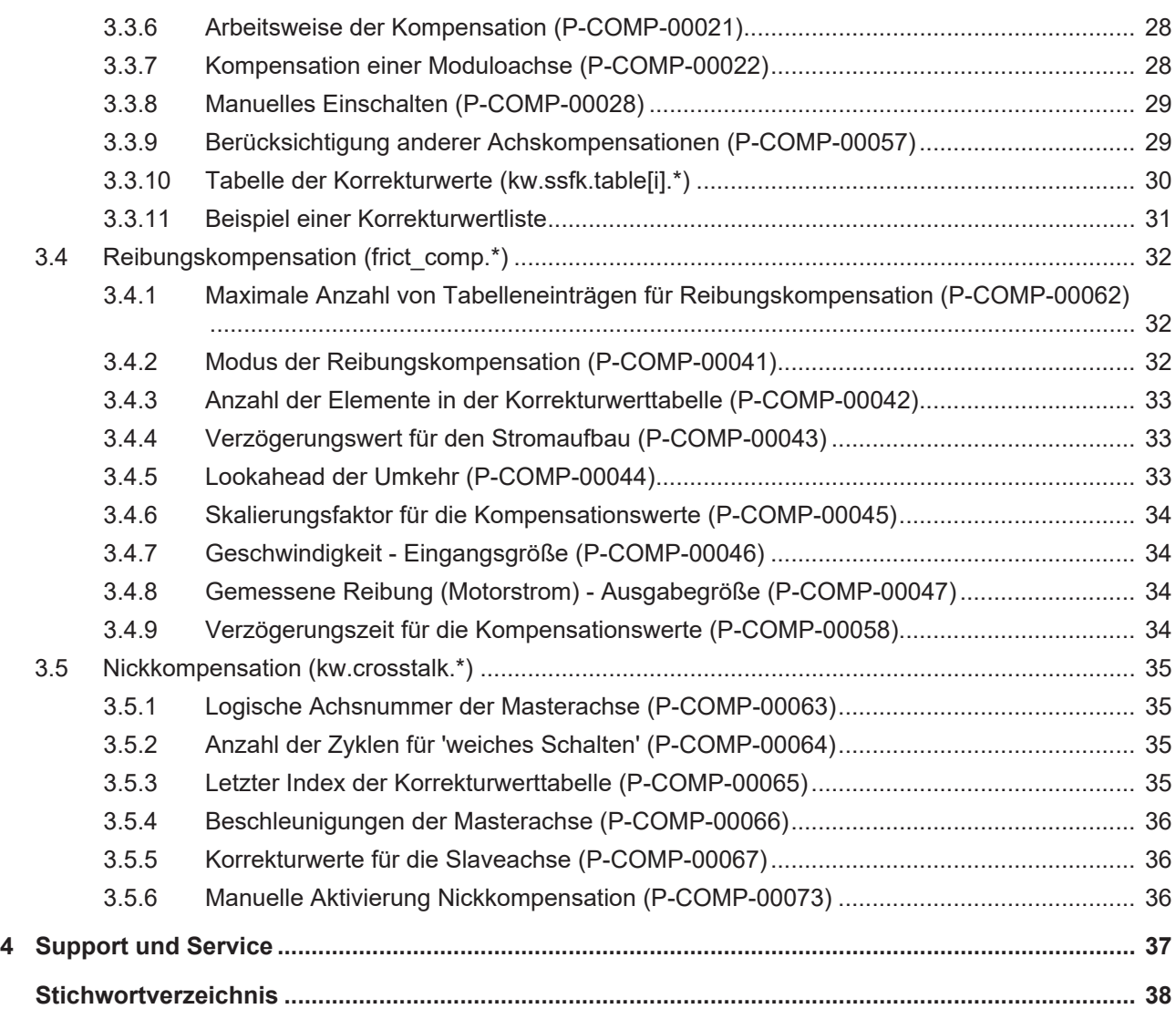

## **BECKHOFF**

## **Übersicht Kompensationsparameter**

#### <span id="page-8-0"></span>**Die Übersicht der Kompensationsparameter ist tabellarisch in 4 Spalten sortiert**

- In der 1. Spalte steht die eindeutige Kennung des Kompensationsparameters, die sog. "ID". Diese setzt sich aus dem Präfix "P-COMP" und einer eindeutigen 5-stelligen Nummer zusammen, z.B. P-COMP-00001.
- In der 2. Spalte ist die Datenstruktur dargestellt, in der der Parameter definiert ist, z.B. kopf.
	- Die Struktur dient der Kategorisierung, welche sich folgend im Kapitelaufbau widerspiegelt.
- In der 3. Spalte findet sich der "Parameter" mit seiner genauen Bezeichnung, z.B. achs\_nr. Wichtig zu erwähnen ist, dass "Struktur"+"Parameter" immer zusammen gehören und exakt so in der Liste der Kompensationsparameter konfiguriert werden müssen, z.B. kopf.achs\_nr
- In der 4. Spalte wird die "Funktionalität" in einem zusammenfassenden Begriff/Kurzbeschreibung dargestellt,
	- z.B. Logische Achsnummer.

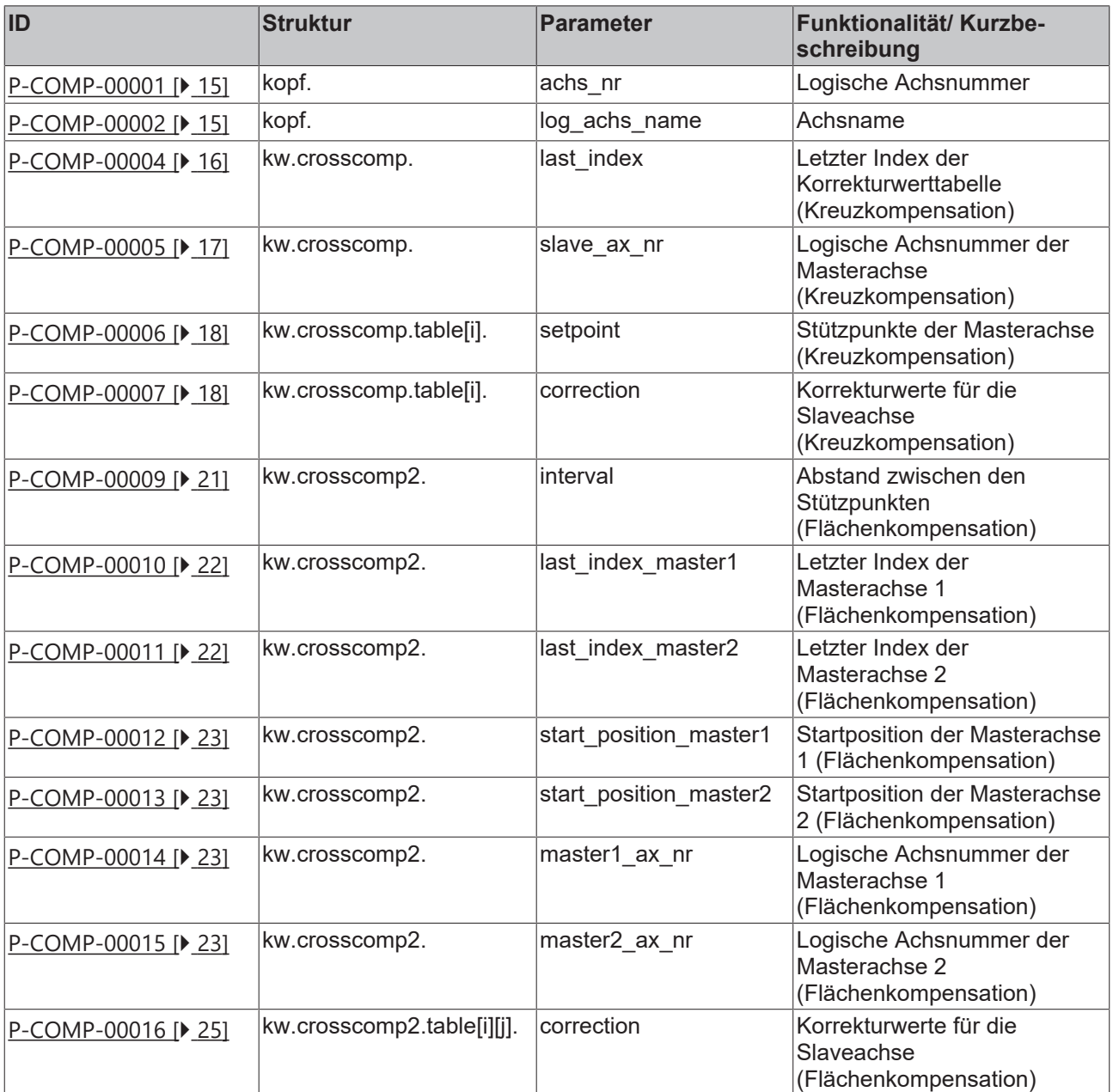

## **BECKHOFF**

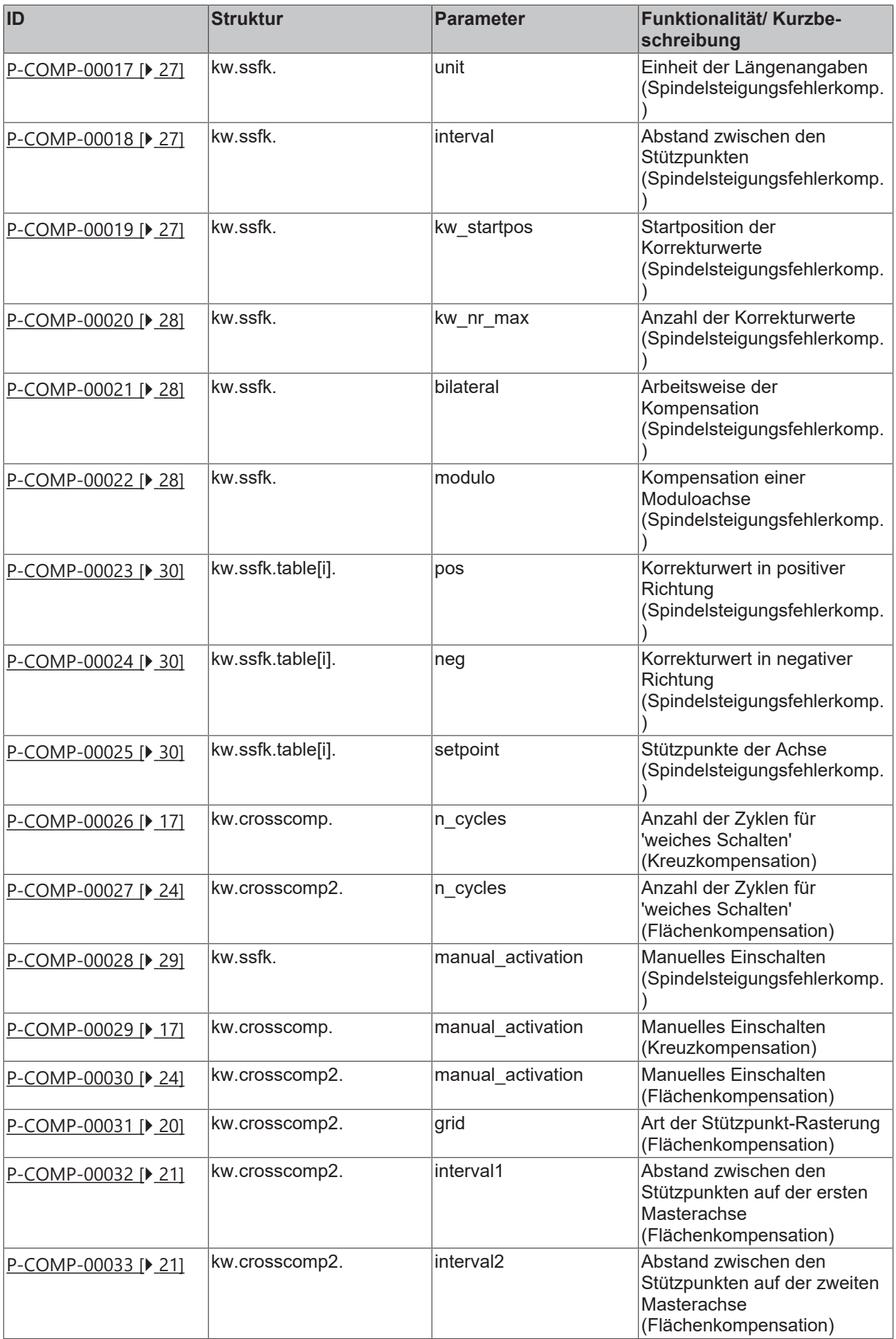

## **BECKHOFF**

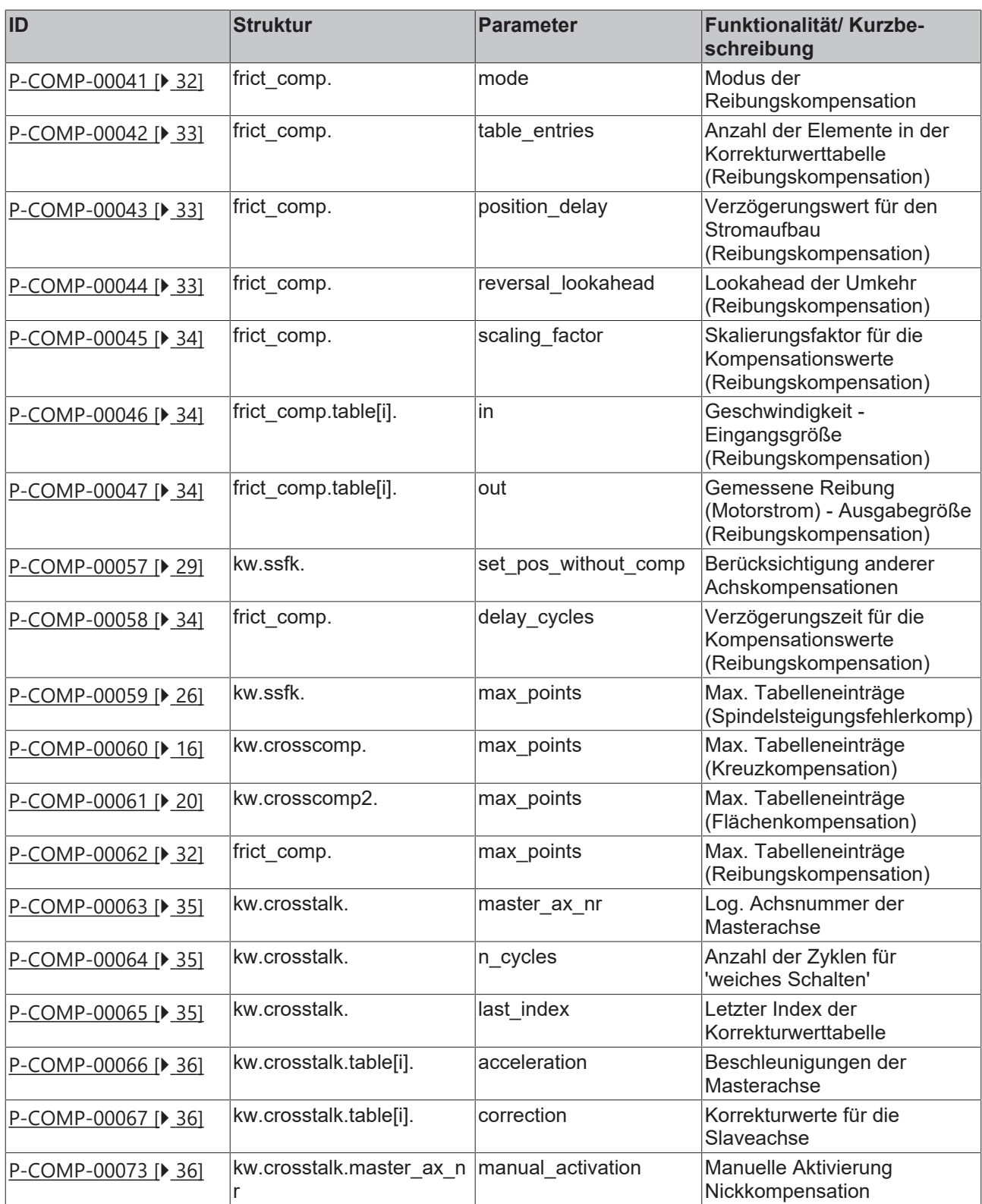

## <span id="page-11-1"></span><span id="page-11-0"></span>**1 Allgemeine Beschreibung**

### **1.1 Verweise auf andere Dokumente**

Es wird zwecks Übersichtlichkeit eine verkürzte Darstellung der Verweise (Links) auf andere Dokumente bzw. Parameter gewählt, z.B. [PROG] für Programmieranleitung oder P-AXIS-00001 für einen Achsparameter.

<span id="page-11-2"></span>Technisch bedingt funktionieren diese Verweise nur in der Online-Hilfe (HTML5, CHM), nicht allerdings in PDF-Dateien, da PDF keine dokumentenübergreifende Verlinkungen unterstützt.

## **1.2 Gliederung der Korrekturdaten**

Die Korrekturdaten für die Kompensationsverfahren werden für jede Achse in Korrekturwertlisten (*achskw\*.lis*) abgelegt.

Folgende Kompensationsverfahren stehen zur Verfügung:

- Kreuzkompensation
- Flächenkompensation
- Spindelsteigungsfehlerkompensation
- Reibungskompensation

Die Korrekturwertlisten werden bei Hochlauf der Steuerung eingelesen und können zu einem späteren Zeitpunkt aktualisiert werden.

Um die Korrekturtabelle in der Steuerung bekannt zu machen, müssen in der Hochlaufbeschreibung entsprechende Einträge vorhanden sein [STUP].

Die Korrekturwertliste besteht aus einem Listenkopf, in den allgemeine Daten eingetragen werden, sowie dem Listenrumpf, in dem die Korrekturalgorithmen parametriert sind und die eigentlichen Korrekturtabellen enthalten sind.

Die Aktivierung einer Kompensation erfolgt im entsprechenden Achsmaschinendatensatz:

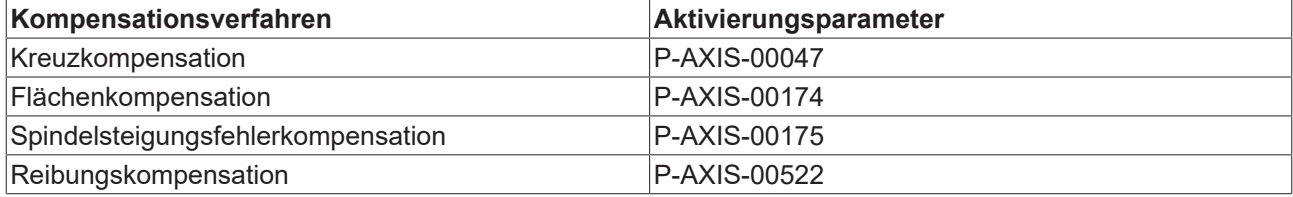

## <span id="page-12-0"></span>**1.3 Syntax und Interpretation der ASCII-Listendatei**

Die in der ASCII-Listendatei enthaltenen Einträge werden von einem Interpreter in die entsprechenden internen Strukturen übernommen und danach auf Plausibilität geprüft. Damit ein sicherer Hochlauf der Steuerung immer gewährleistet ist, werden die bei der Plausibilitätsprüfung festgestellten fehlerhaften Einträge durch Standardwerte ersetzt.

Unbekannte Einträge werden nicht übernommen. Diese Unregelmäßigkeiten werden durch Warnmeldungen angezeigt. Es wird empfohlen, diesen Warnmeldungen nachzugehen und fehlerhafte Einträge in der ASCII-Listendatei zu bereinigen!

Für Daten vom Typ BOOLEAN gilt folgende Vereinbarung:

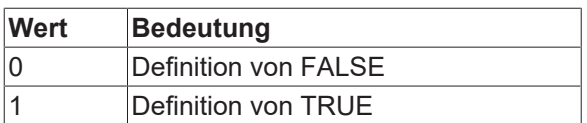

## <span id="page-13-0"></span>**1.4 Kommentare in der ASCII-Listendatei**

Kommentare können ganzzeilig oder am Ende einer Zeile eingefügt werden.

Bei ganzzeiligem Kommentar muss am Zeilenanfang das Kommentarzeichen ''#' gefolgt von einem Leerzeichen eingefügt werden.

Soll am Ende einer Zeile ein Kommentar eingefügt werden, so muss vor dem Kommentar ein Leerzeichen vorhanden sein. Wurde in der Zeile jedoch ein String definiert, so muss dem Kommentar das Kommentarzeichen '(' vorangestellt werden.

Leerzeilen sind ebenfalls möglich.

Kommentare in ASCII-Listendatei

# \*\*\*\*\*\*\*\*\*\*\*\*\*\*\*\*\*\*\*\*\*\*\*\*\*\*\*\*\*\*\*\*\*\*\*\*\*\*\*\*\*\*\*\*\*\*\*\*\*\*\*\*\*\*\*\*\*\*\*\*\*\*\*\*\*\*\*\*\*\*\*\* # Daten<br># \*\*\*\*\* # \*\*\*\*\*\*\*\*\*\*\*\*\*\*\*\*\*\*\*\*\*\*\*\*\*\*\*\*\*\*\*\*\*\*\*\*\*\*\*\*\*\*\*\*\*\*\*\*\*\*\*\*\*\*\*\*\*\*\*\*\*\*\*\*\*\*\*\*\*\*\*\* # # Auflistung dummy[1] 1 Kommentar dummy[2] 1 # Kommentar dummy[3] 1 ( Kommentar dummy[4] 1 /\* Kommentar ... ... beispiel[0].bezeichnung STRING\_2 (Kommentar, hier Kommentarklammer nötig!)

## <span id="page-14-0"></span>**2 Der Korrekturwertlistenkopf (kopf.\*)**

Der Listenkopf ist in der Liste durch die Strukturvariable 'kopf' gekennzeichnet. Sie enthält die nachfolgenden Elemente.

#### *HINWEIS*

Wenn die Korrekturwertliste durch den TwinCAT Systemmanager konfiguriert wird, werden diese Einträge in der Korrekturwertliste automatisch belegt.

## <span id="page-14-1"></span>**2.1 Logische Achsnummer (P-COMP-00001)**

<span id="page-14-3"></span>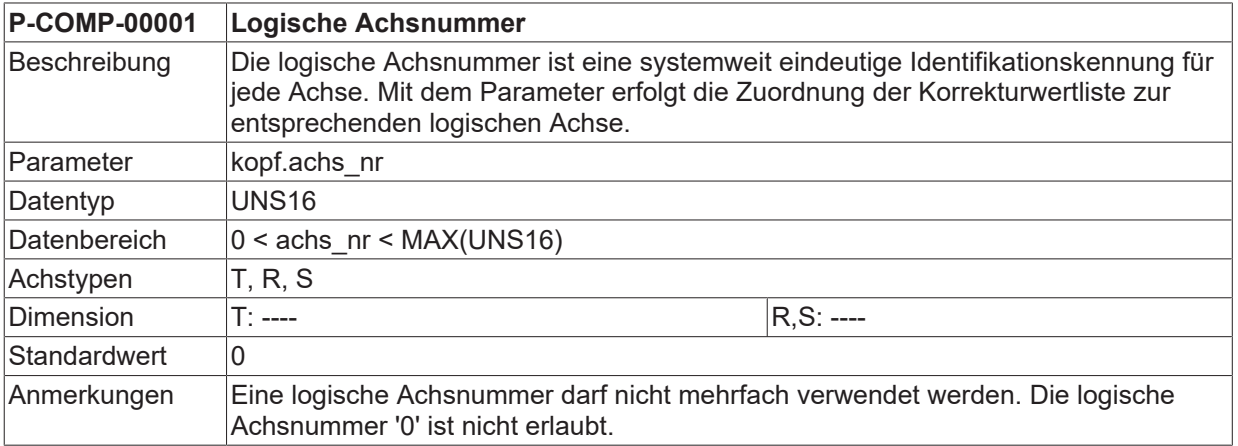

### <span id="page-14-2"></span>**2.2 Achsname (P-COMP-00002)**

<span id="page-14-4"></span>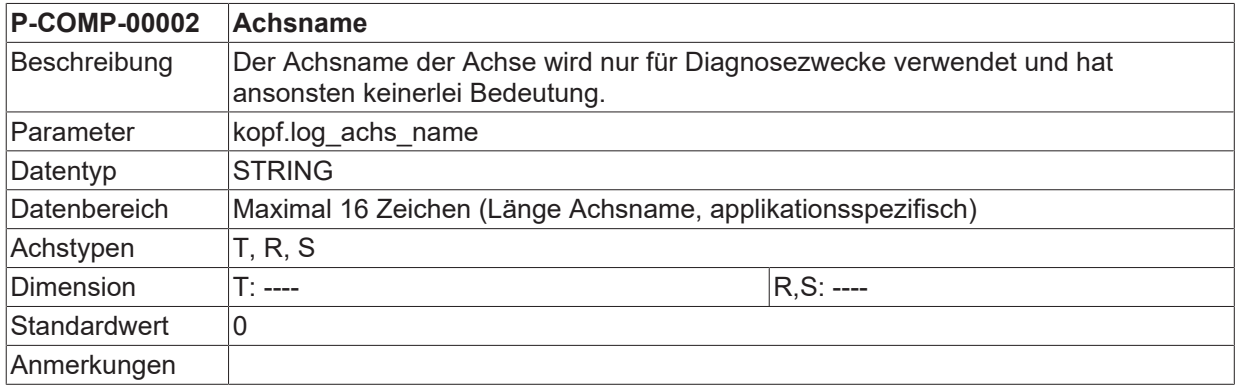

## <span id="page-15-0"></span>**3 Allgemeine Korrekturwertdaten (kw.\*)**

Der Listenrumpf beinhaltet allgemeine Daten sowie die Korrekturtabellen. Die Einträge des Listenrumpfes sind durch die Strukturvariable **kw** gekennzeichnet. Sie enthält für die jeweiligen Kompensationsverfahren die nachfolgenden Substrukturen.

### <span id="page-15-1"></span>**3.1 Kreuzkompensation (kw.crosscomp.\*)**

Die Kreuzkompensation (auch Durchhangkompensation genannt) ermöglicht die Korrektur einer Achsposition in Abhängigkeit der Sollposition einer anderen Achse.

Die Daten der Kreuzkompensation werden in der Korrekturwertliste der Masterachse angegeben. Die allgemeinen Daten des Listenrumpfes werden unter der Struktur **kw.crosscomp**.\* eingetragen. Sie enthält nachfolgende Elemente.

#### <span id="page-15-2"></span>**3.1.1 Maximale Anzahl von Tabelleneinträgen für Kreuzkompensation (P-COMP-00060)**

<span id="page-15-6"></span><span id="page-15-4"></span>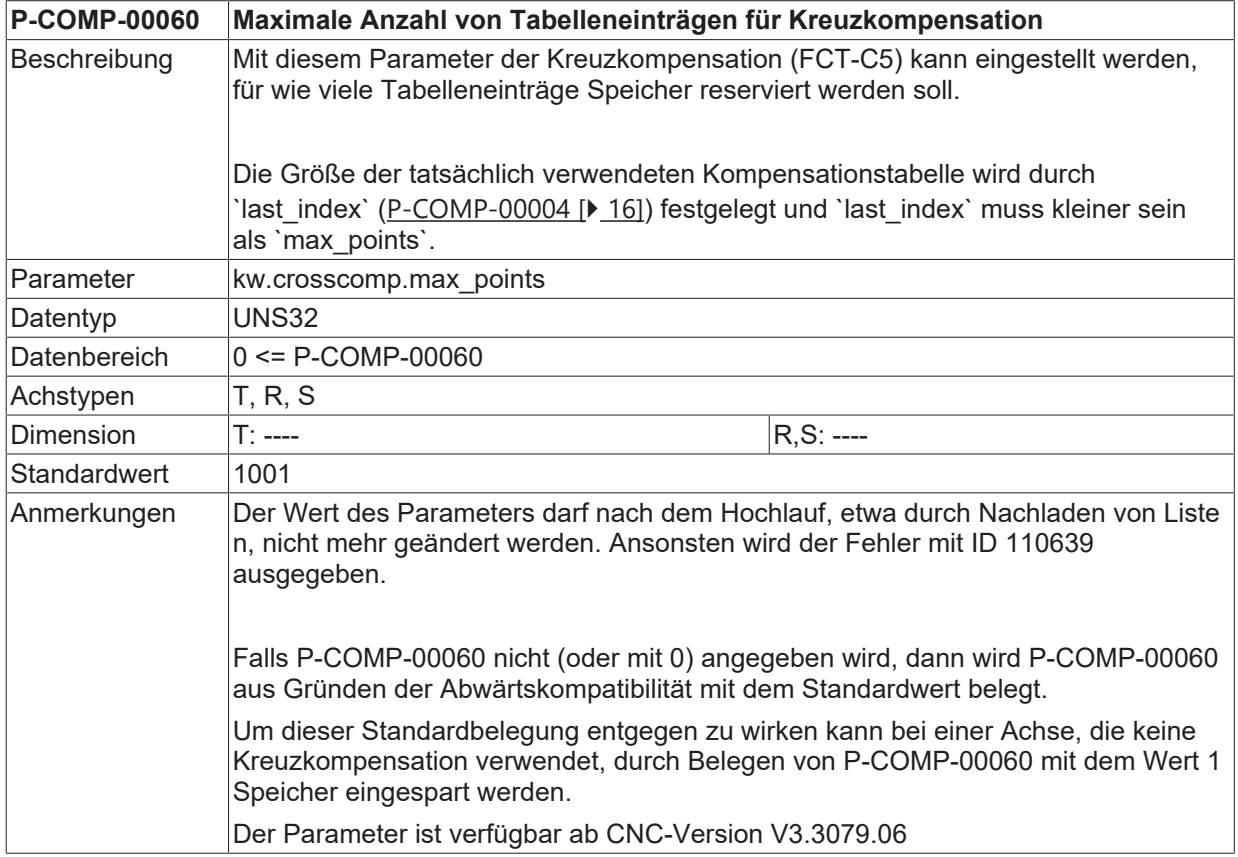

### <span id="page-15-3"></span>**3.1.2 Letzter Index der Korrekturwerttabelle (P-COMP-00004)**

<span id="page-15-5"></span>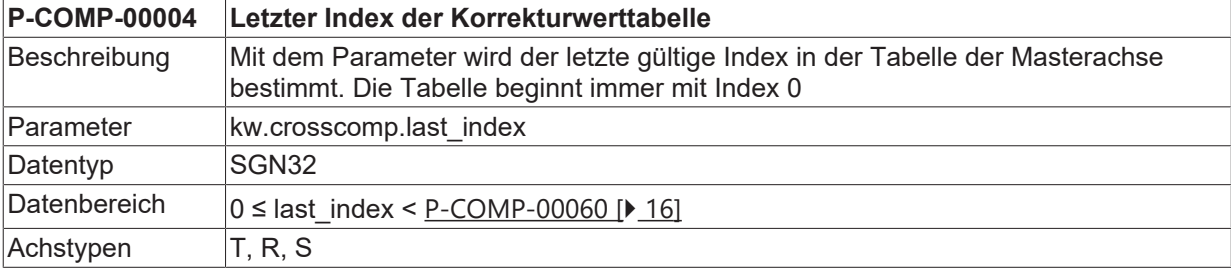

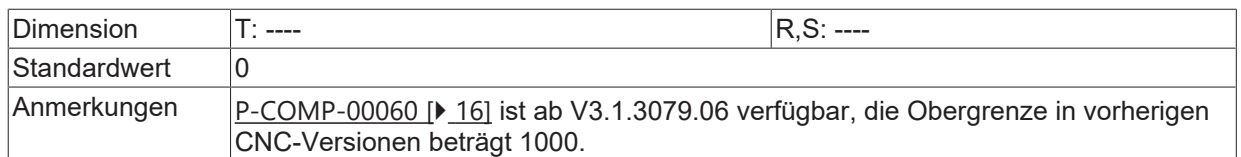

### <span id="page-16-0"></span>**3.1.3 Logische Achsnummer der Masterachse (P-COMP-00005)**

<span id="page-16-3"></span>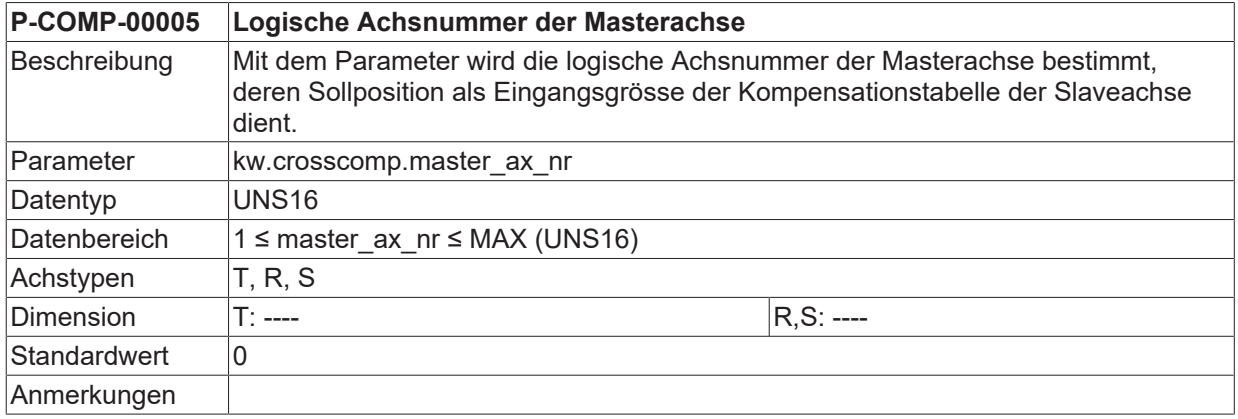

### <span id="page-16-1"></span>**3.1.4 Anzahl der Zyklen für 'weiches Schalten' (P-COMP-00026)**

<span id="page-16-4"></span>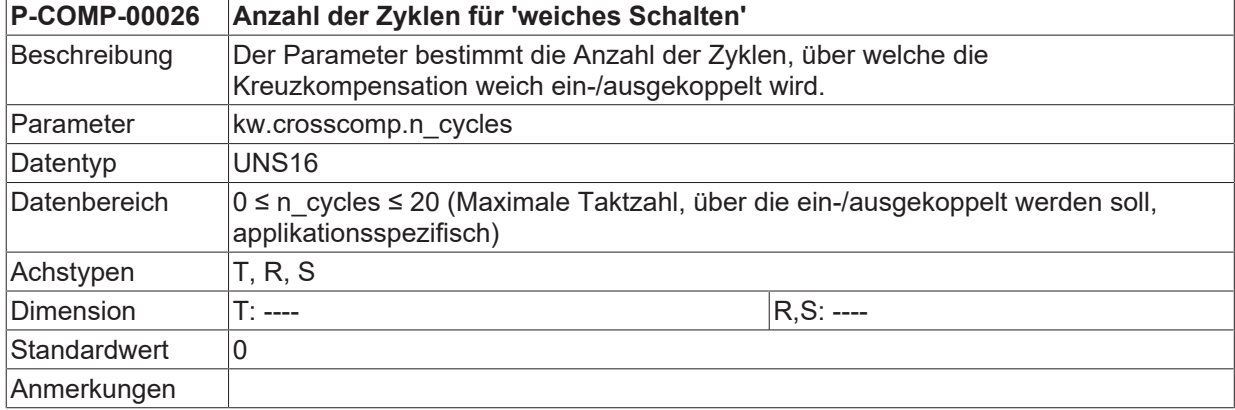

### <span id="page-16-2"></span>**3.1.5 Manuelles Einschalten (P-COMP-00029)**

<span id="page-16-5"></span>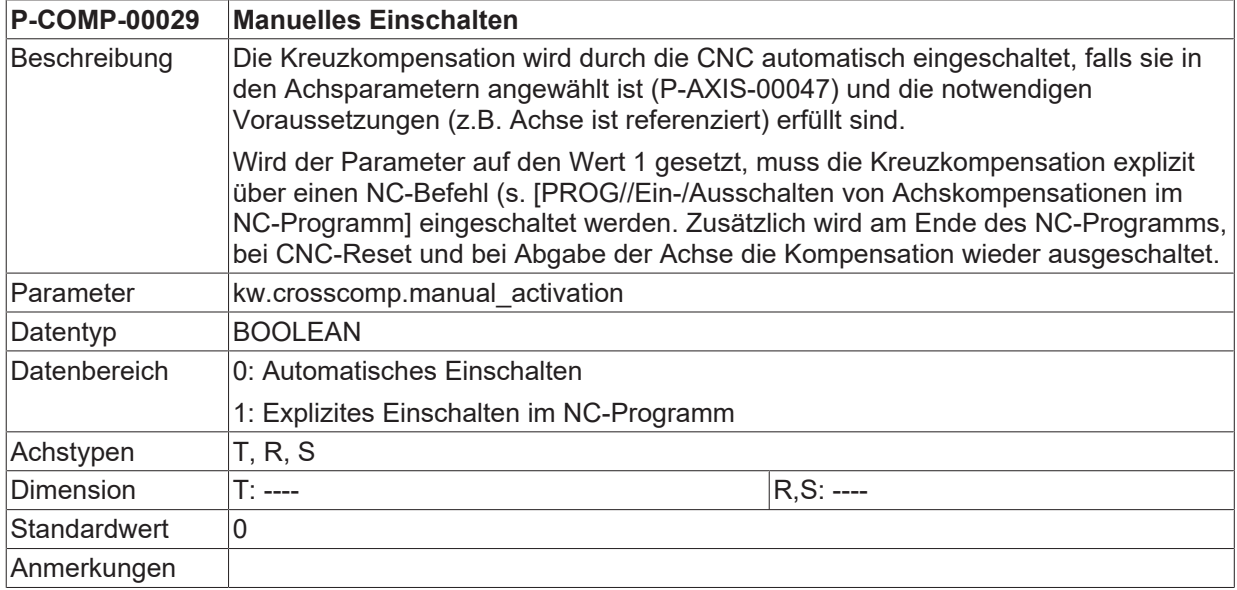

### <span id="page-17-0"></span>**3.1.6 Tabelle der Korrekturwerte (kw.crosscomp.table[i].\*)**

Für jeden Stützpunkt (maximal 1000 Werte) wird in der Tabelle kw.crosscomp.table[i].\* der entsprechende Korrekturwert der Slaveachse eingetragen. Die Kompensationstabelle gilt in positiver und in negativer Bewegungsrichtung. Sie enthält nachfolgende Elemente.

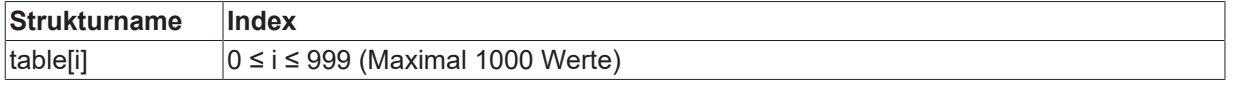

#### <span id="page-17-1"></span>**3.1.6.1 Stützpunkte der Masterachse (P-COMP-00006)**

<span id="page-17-3"></span>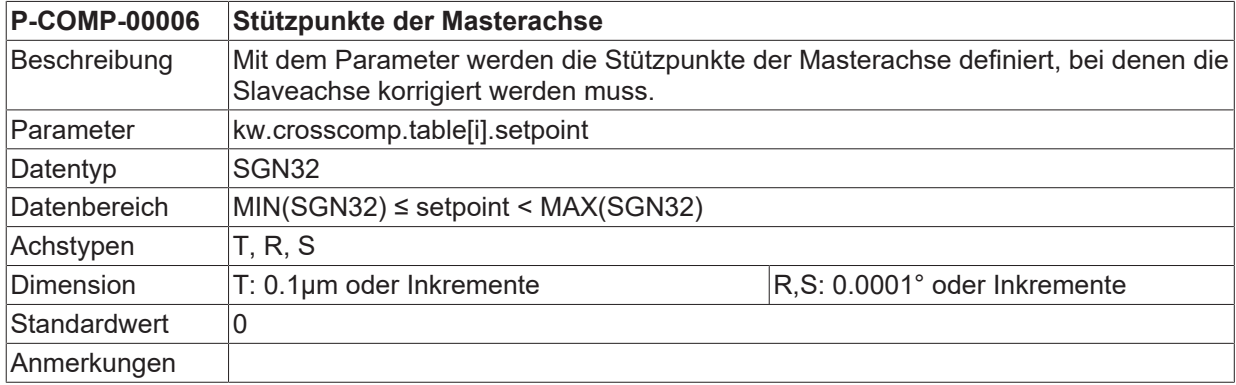

#### <span id="page-17-2"></span>**3.1.6.2 Korrekturwerte für die Slaveachse (P-COMP-00007)**

<span id="page-17-4"></span>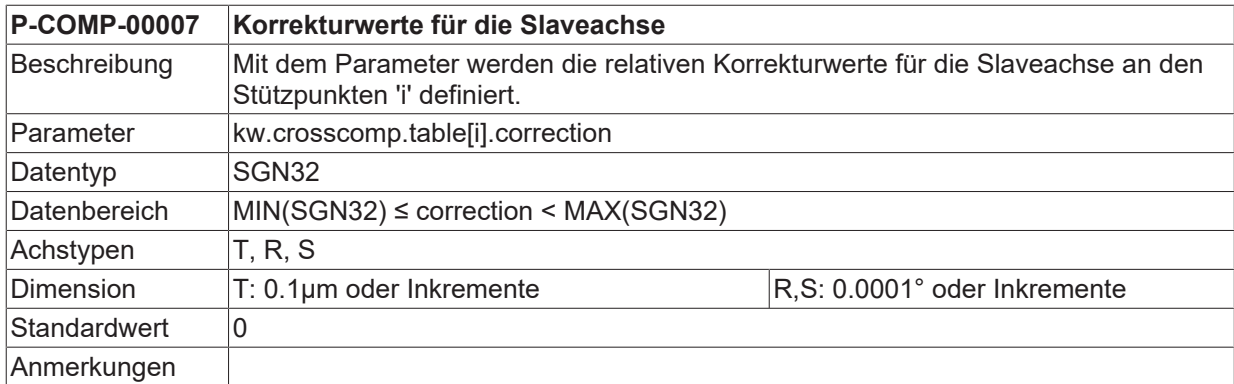

### <span id="page-18-0"></span>**3.1.7 Beispiel einer Korrekturwertliste**

```
# ****************************************
# Achskompensationsdaten Z-Achse
# ****************************************
kopf.achs_nr                          3
kopf.log_achs_name<br>kw.crosscomp.last_index<br>kw.crosscomp.master_ax_nr
                                        99 /*Last valid index of the table*/
kw.crosscomp.master_ax_nr             1   /*Log. ax. number of the master axis*/
kw.crosscomp.unit                     1   /*0:Incr. 1:Metric in 0.1µm*/
kw.crosscomp.n_cycles                 10
#
kw.crosscomp.table[0].setpoint        10735
kw.crosscomp.table[0].correction      3
kw.crosscomp.table[1].setpoint        11523
kw.crosscomp.table[1].correction      5
:
:
kw.crosscomp.table[99].setpoint       10000000  /*at 1000 mm of axis 3*/
kw.crosscomp.table[99].correction     1000      /*corr. of 0,1 mm for axis 1*/
```
## <span id="page-19-0"></span>**3.2 Flächenkompensation (kw.crosscomp2.\*)**

Die Flächenkompensation ermöglicht die Korrektur einer Achsposition in Abhängigkeit der Sollpositionen von zwei Achsen. Die Achse, bei der die Korrektur wirksam wird, heißt Slaveachse. Die beiden Achsen, deren Sollpositionen den Korrekturwert beeinflussen, heißen Masterachsen.

Die Daten der Flächenkompensation werden in der Korrekturwertliste der Slaveachse angegeben. Die allgemeinen Daten des Listenrumpfes werden unter der Struktur **kw.cross comp2**.\* eingetragen. Sie enthält nachfolgende Elemente.

#### <span id="page-19-1"></span>**3.2.1 Maximale Anzahl von Tabelleneinträgen für Flächenkompensation (P-COMP-00061)**

<span id="page-19-5"></span><span id="page-19-3"></span>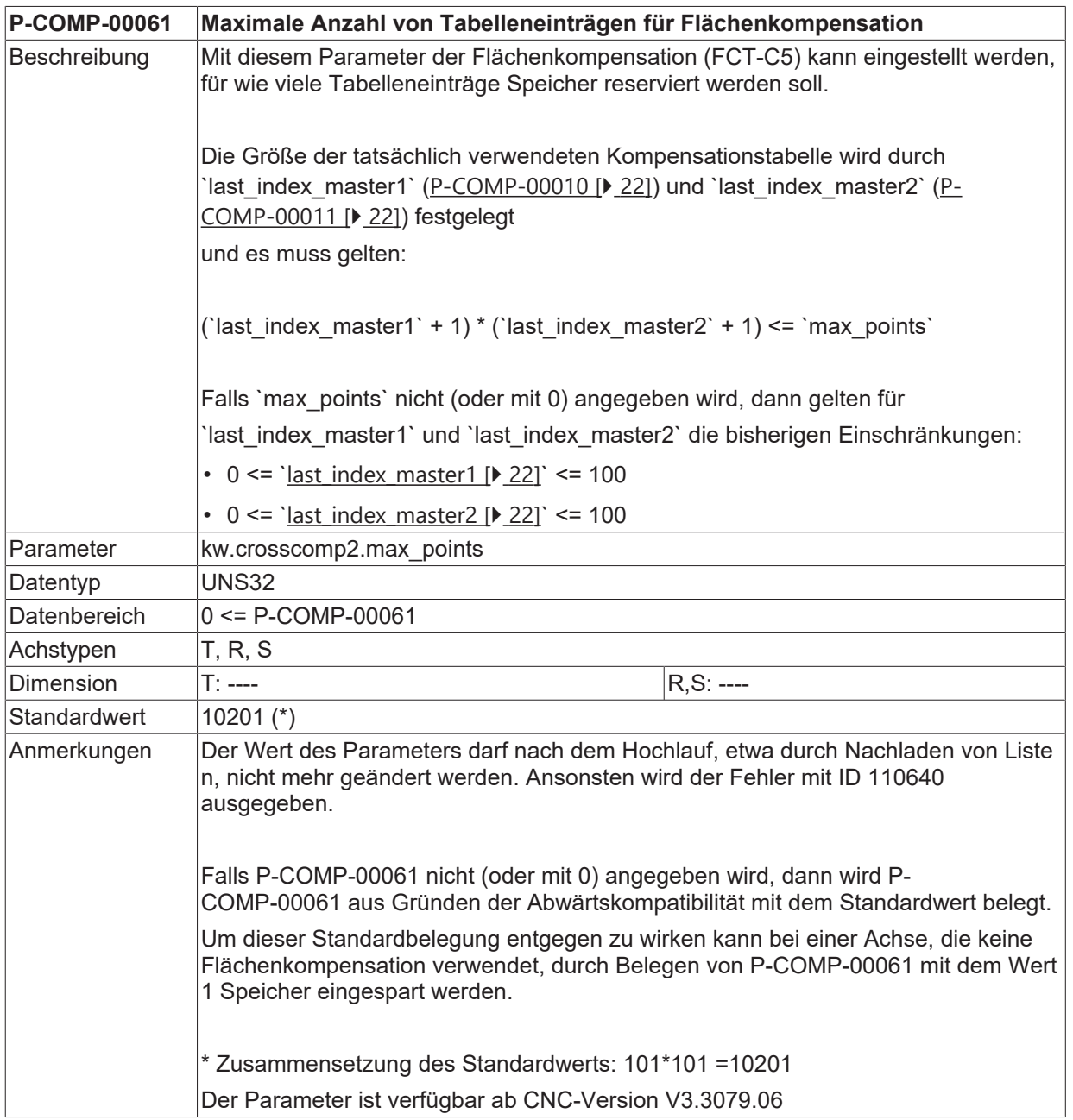

### <span id="page-19-2"></span>**3.2.2 Art der Stützpunkt-Rasterung (P-COMP-00031)**

#### <span id="page-19-4"></span>**P-COMP-00031 Art der Stützpunkt-Rasterung**

## **BECKHOFF**

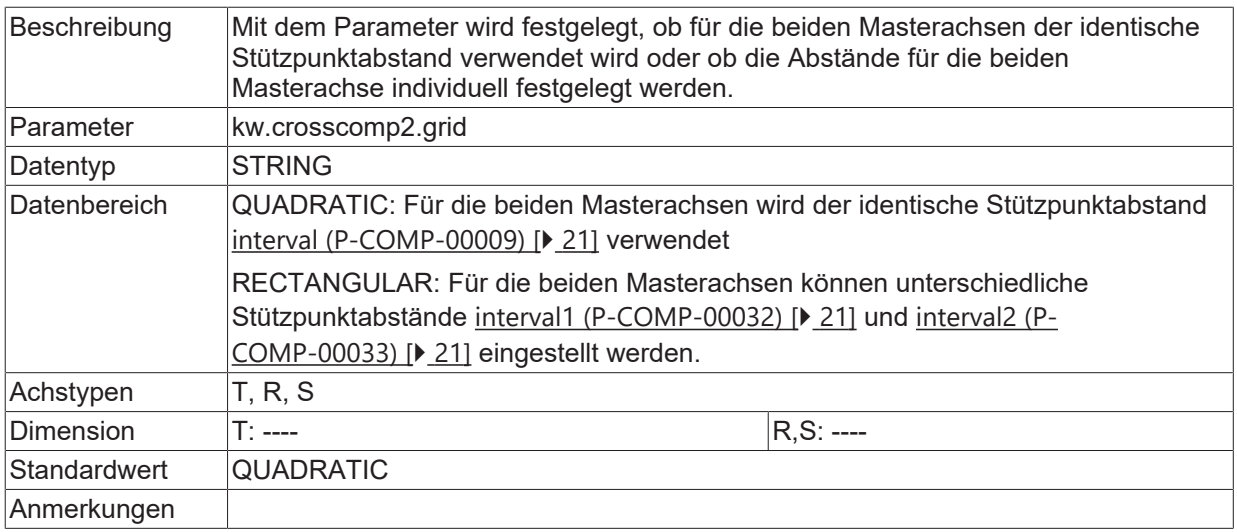

### <span id="page-20-0"></span>**3.2.3 Abstand zwischen den Stützpunkten (P-COMP-00009)**

<span id="page-20-3"></span>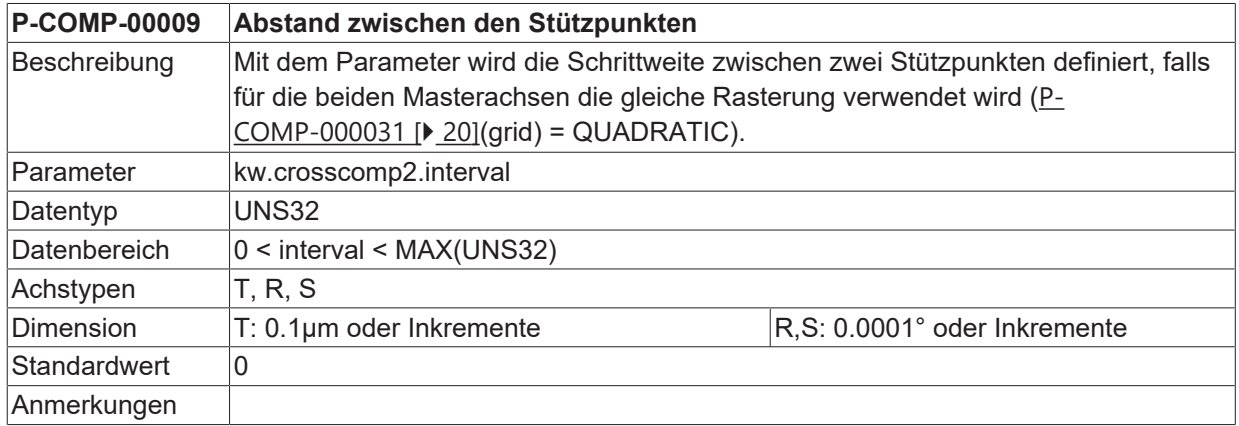

#### <span id="page-20-1"></span>**3.2.4 Abstand zwischen den Stützpunkten auf der ersten Masterachse (P-COMP-00032)**

<span id="page-20-4"></span>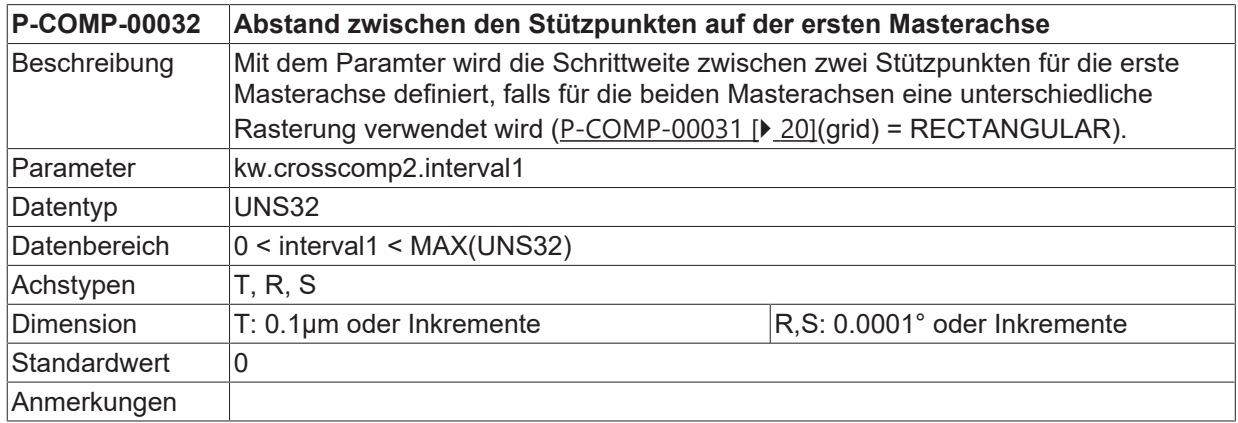

#### <span id="page-20-2"></span>**3.2.5 Abstand zwischen den Stützpunkten auf der zweiten Masterachse (P-COMP-00033)**

<span id="page-20-5"></span>**P-COMP-00033 Abstand zwischen den Stützpunkten auf der zweiten Masterachse**

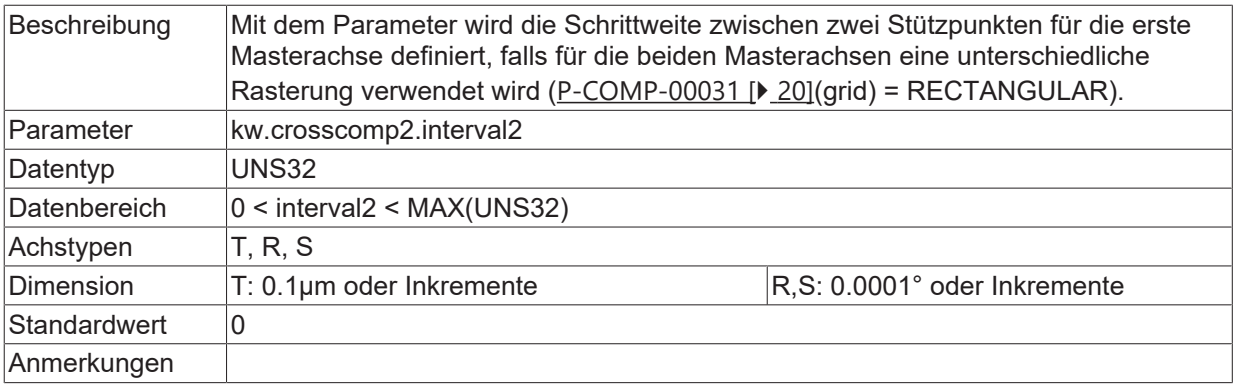

### <span id="page-21-0"></span>**3.2.6 Letzter Index der Masterachse 1 (P-COMP-00010)**

<span id="page-21-4"></span><span id="page-21-3"></span>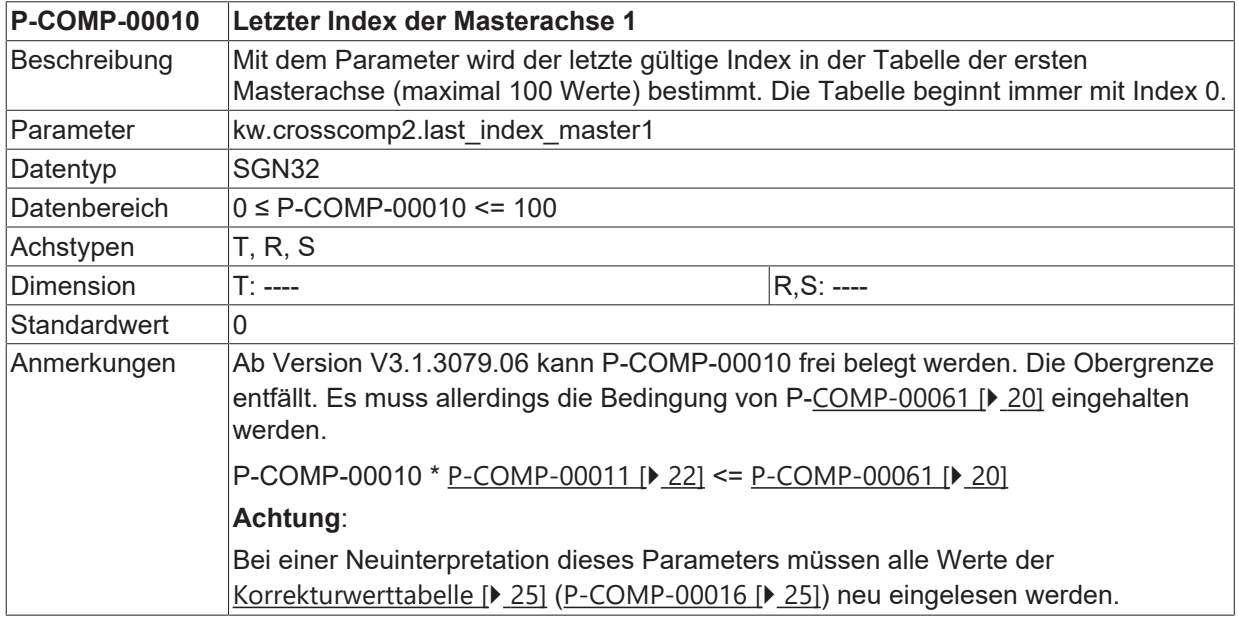

### <span id="page-21-1"></span>**3.2.7 Letzter Index der Masterachse 2 (P-COMP-00011)**

<span id="page-21-5"></span><span id="page-21-2"></span>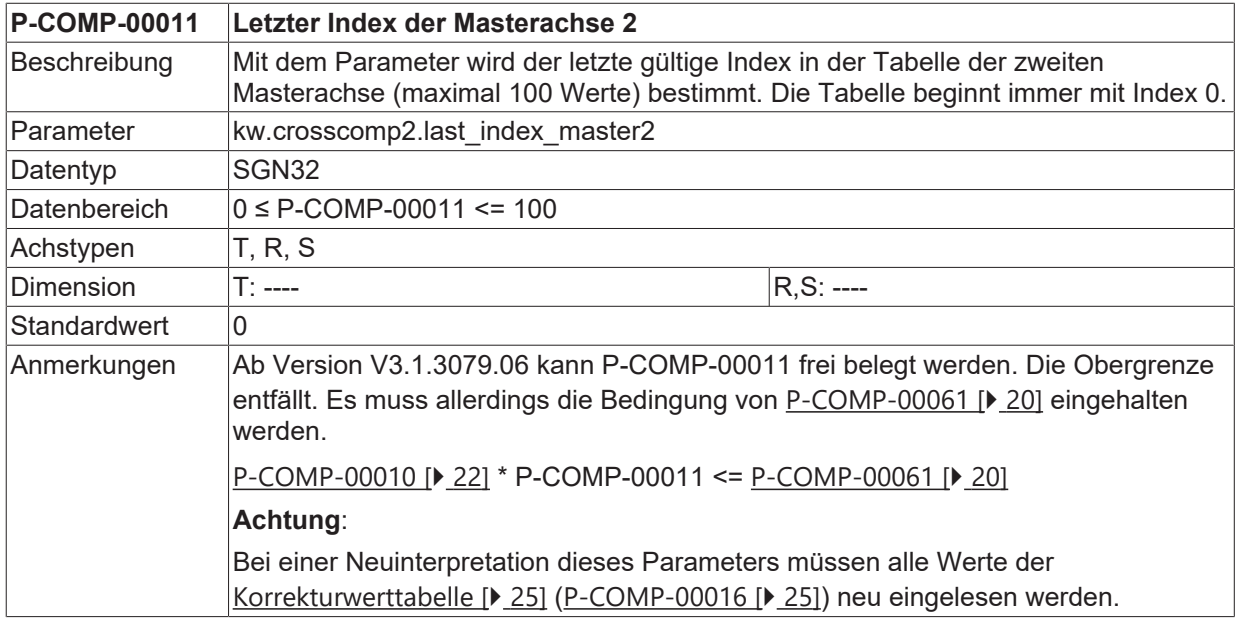

#### <span id="page-22-0"></span>**3.2.8 Startposition der Masterachse 1 (P-COMP-00012)**

<span id="page-22-4"></span>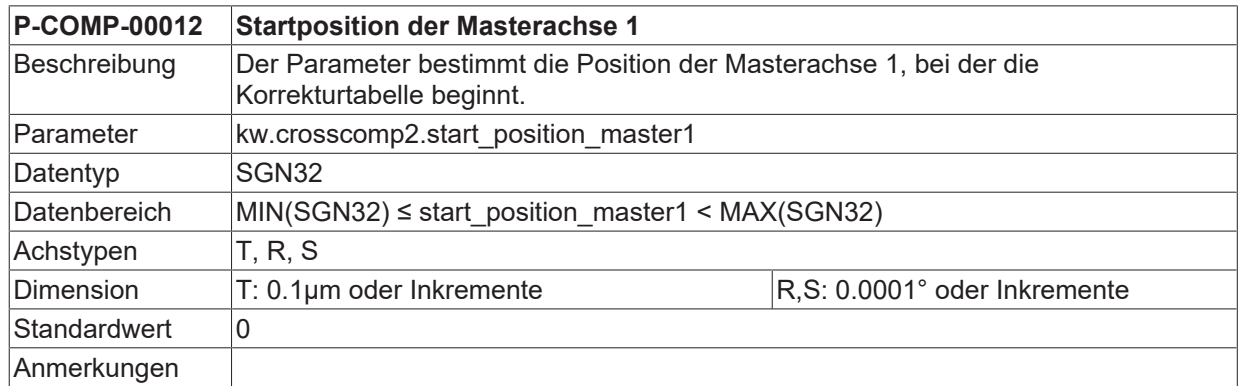

### <span id="page-22-1"></span>**3.2.9 Startposition der Masterachse 2 (P-COMP-00013)**

<span id="page-22-5"></span>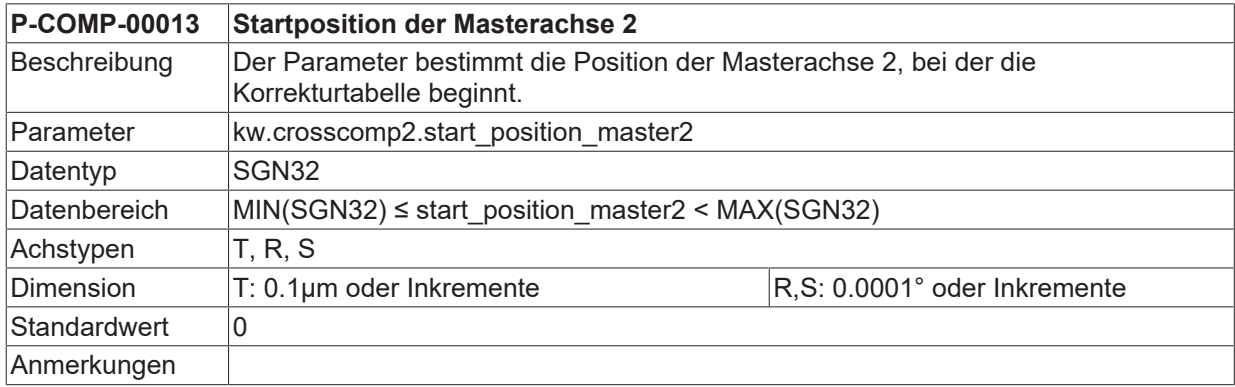

### <span id="page-22-2"></span>**3.2.10 Logische Achsnummer der Masterachse 1 (P-COMP-00014)**

<span id="page-22-6"></span>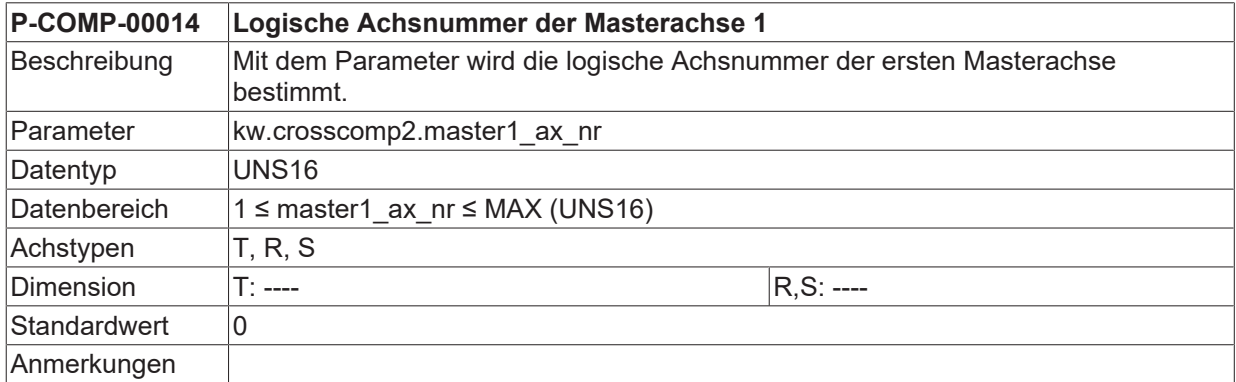

### <span id="page-22-3"></span>**3.2.11 Logische Achsnummer der Masterachse 2 (P-COMP-00015)**

<span id="page-22-7"></span>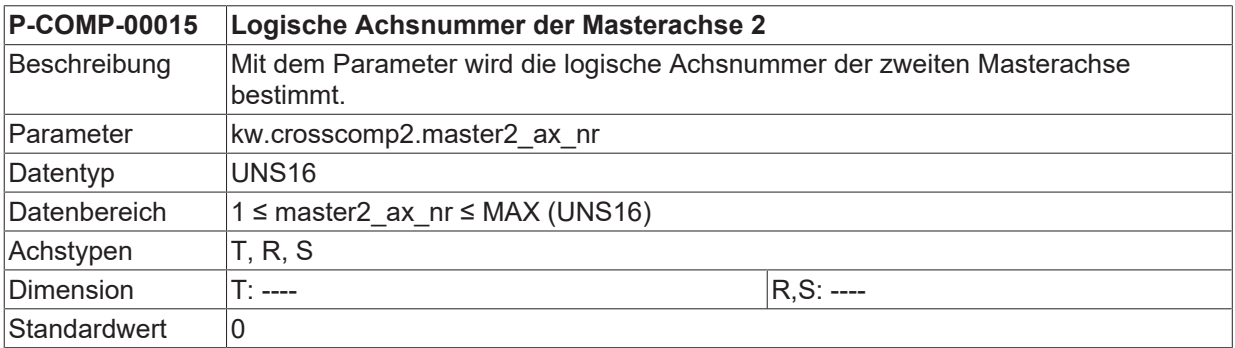

## <span id="page-23-0"></span>**3.2.12 Anzahl der Zyklen für 'weiches Schalten' (P-COMP-00027)**

<span id="page-23-2"></span>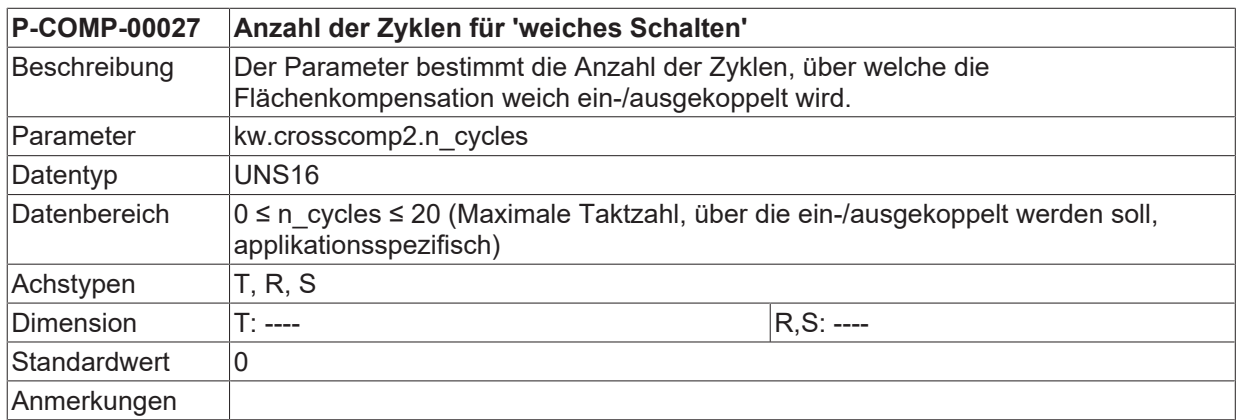

### <span id="page-23-1"></span>**3.2.13 Manuelles Einschalten (P-COMP-00030)**

<span id="page-23-3"></span>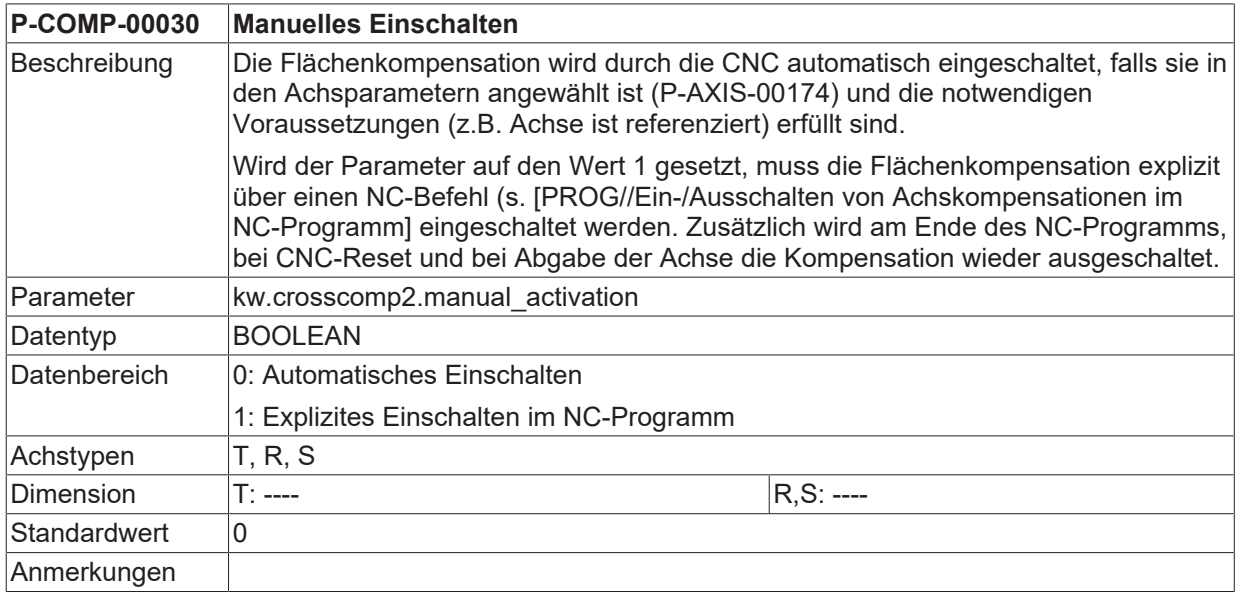

### <span id="page-24-0"></span>**3.2.14 Tabelle der Korrekturwerte (kw.crosscomp2.table[j][i].\*)**

Für jeden Stützpunkt wird in der Tabelle kw.crosscomp2.table[j][i].\* der entsprechende Korrekturwert der Slaveachse eingetragen.

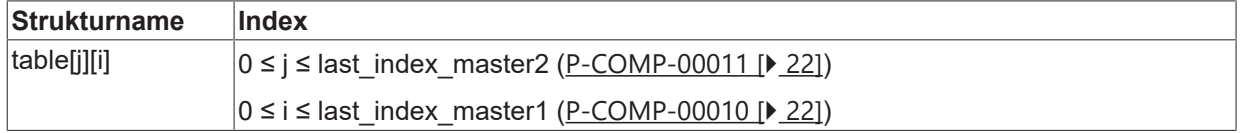

#### <span id="page-24-1"></span>**3.2.14.1 Korrekturwerte für die Slaveachse (P-COMP-00016)**

<span id="page-24-3"></span><span id="page-24-2"></span>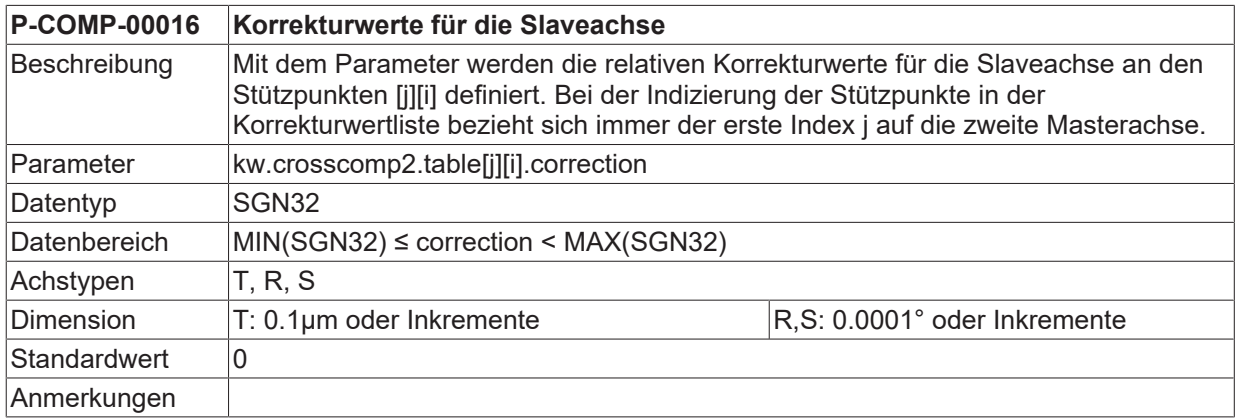

#### <span id="page-25-0"></span>**3.2.15 Beispiel einer Korrekturwertliste**

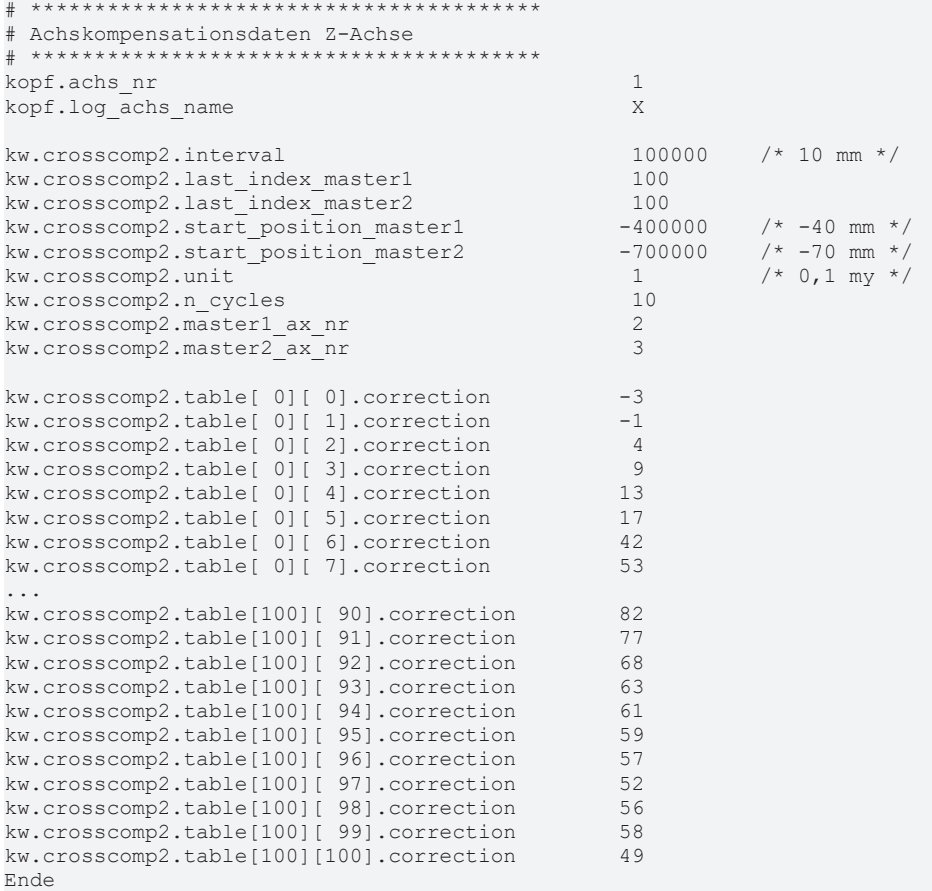

### <span id="page-25-1"></span>**3.3 Spindelsteigungsfehlerkompensation (kw.ssfk.\*)**

Bei der Spindelsteigungsfehlerkompensation (nachfolgend als SSFK bezeichnet) handelt es sich um eine axiale Korrektur. Der Lagesollwert der kompensierten Achse wird im Lagereglertakt um einen Korrekturwert verändert um zum Beispiel Spindelsteigungsfehler zu kompensieren. Bei den gemessenen Lageistwerten wird diese Korrektur wieder herausgerechnet, so dass die durchgeführte Korrektur nicht in den Anzeigedaten der Steuerung in Erscheinung tritt.

Die Daten der SSFK werden in der zugehörigen Korrekturwertliste der jeweiligen Achse angegeben. Die allgemeinen Daten des Listenrumpfes werden unter der Struktur **kw.ssfk**.\* eingetragen. Sie enthält nachfolgende Elemente.

#### <span id="page-25-2"></span>**3.3.1 Maximale Anzahl von Tabelleneinträgen für Spindelsteigungsfehlerkompensation (P-COMP-00059)**

<span id="page-25-4"></span><span id="page-25-3"></span>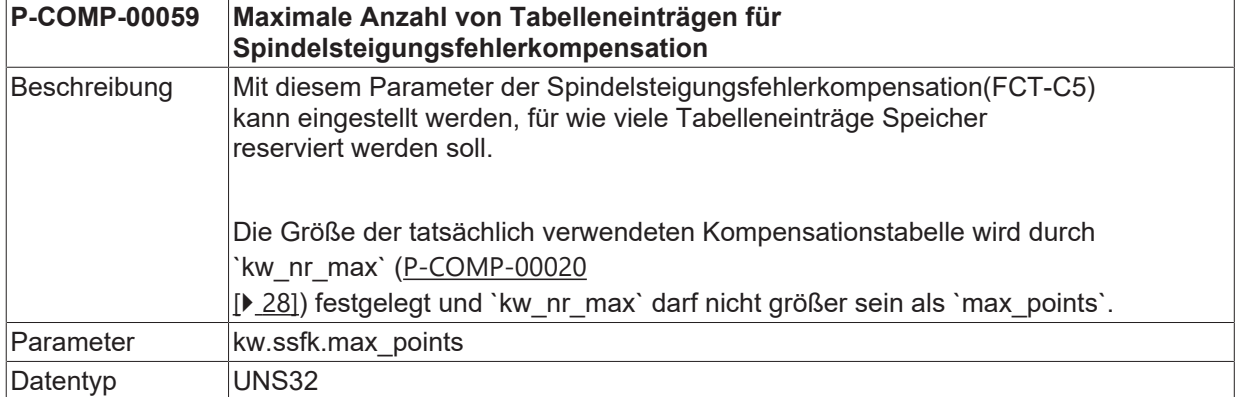

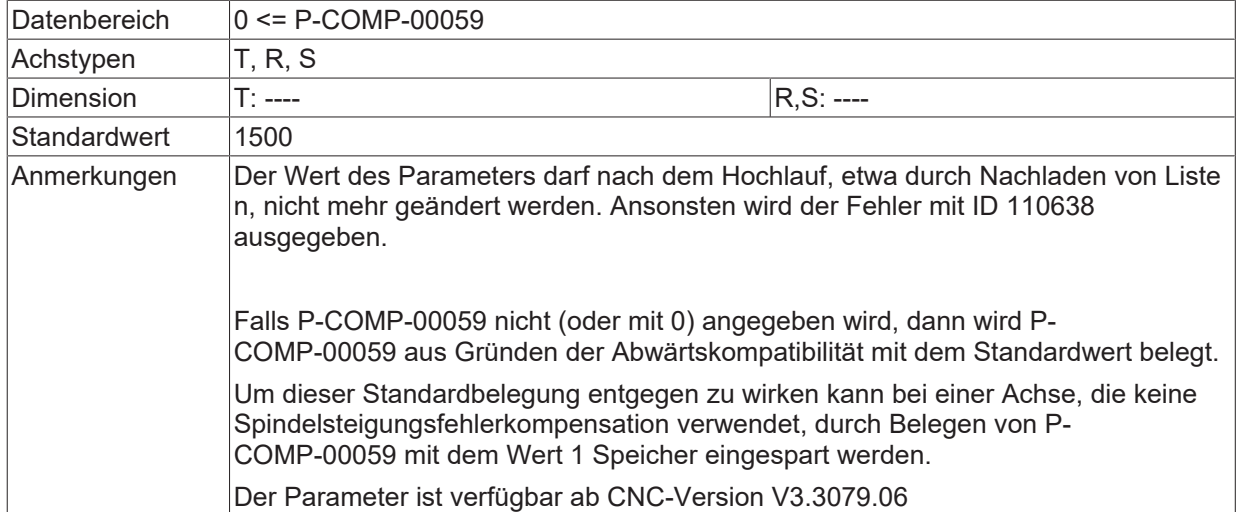

### <span id="page-26-0"></span>**3.3.2 Einheit der Längenangaben (P-COMP-00017)**

<span id="page-26-3"></span>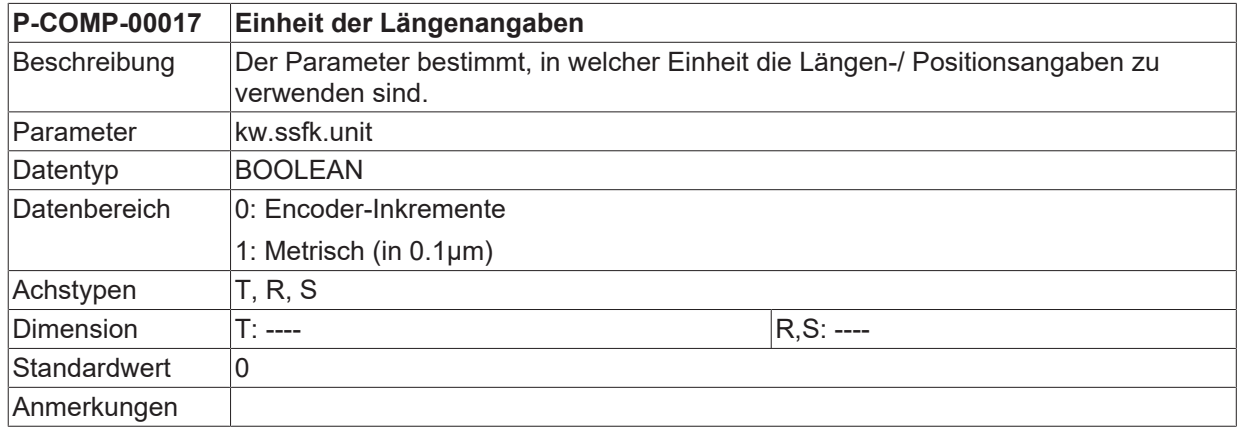

### <span id="page-26-1"></span>**3.3.3 Abstand zwischen den Stützpunkten (P-COMP-00018)**

<span id="page-26-4"></span>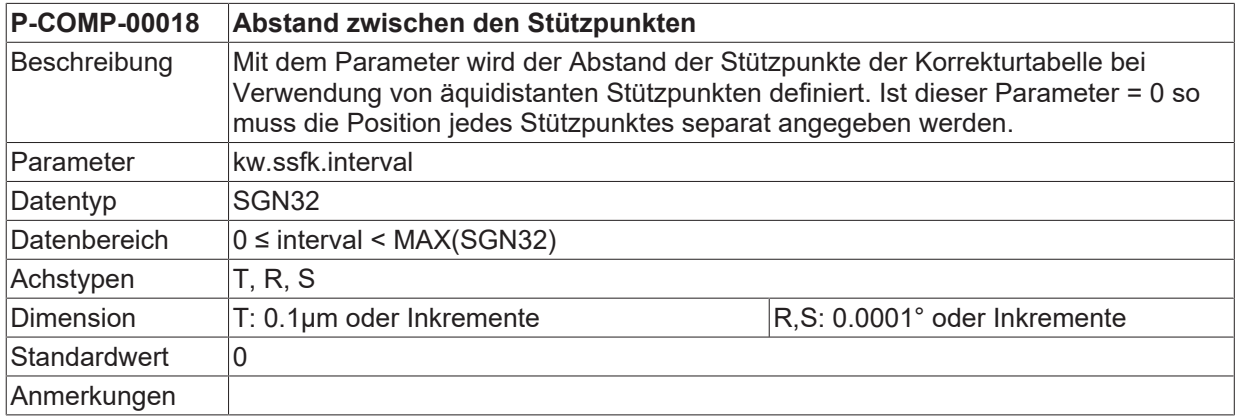

### <span id="page-26-2"></span>**3.3.4 Startposition der Korrekturwerte (P-COMP-00019)**

<span id="page-26-5"></span>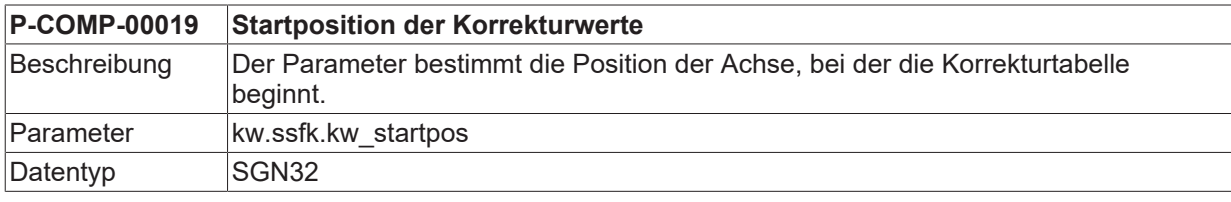

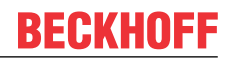

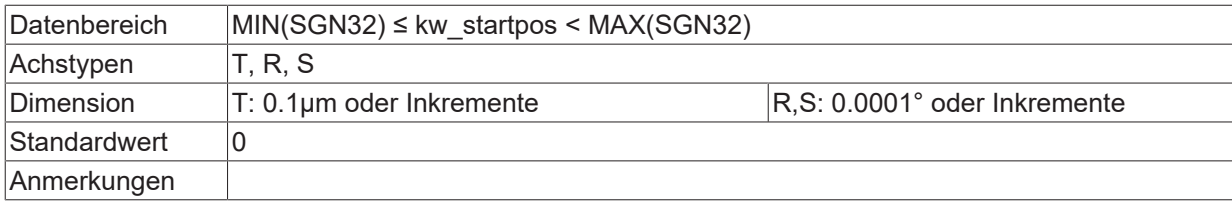

### <span id="page-27-0"></span>**3.3.5 Anzahl der Korrekturwerte (P-COMP-00020)**

<span id="page-27-3"></span>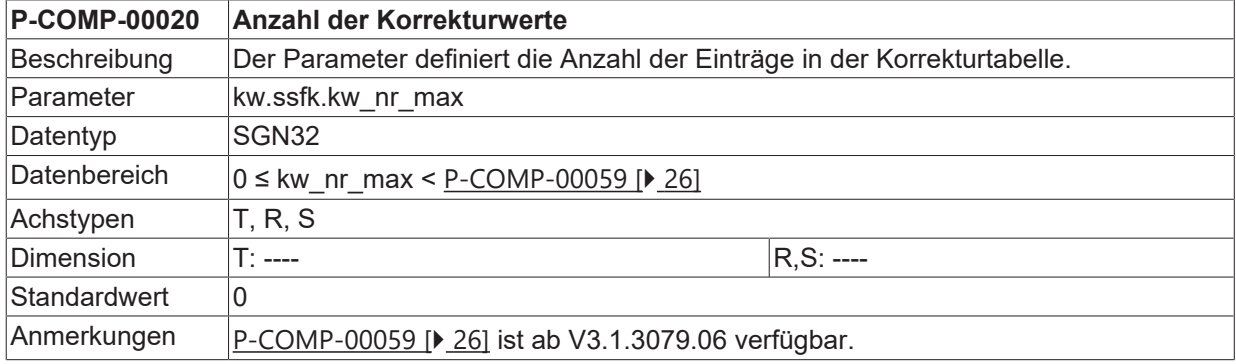

### <span id="page-27-1"></span>**3.3.6 Arbeitsweise der Kompensation (P-COMP-00021)**

<span id="page-27-4"></span>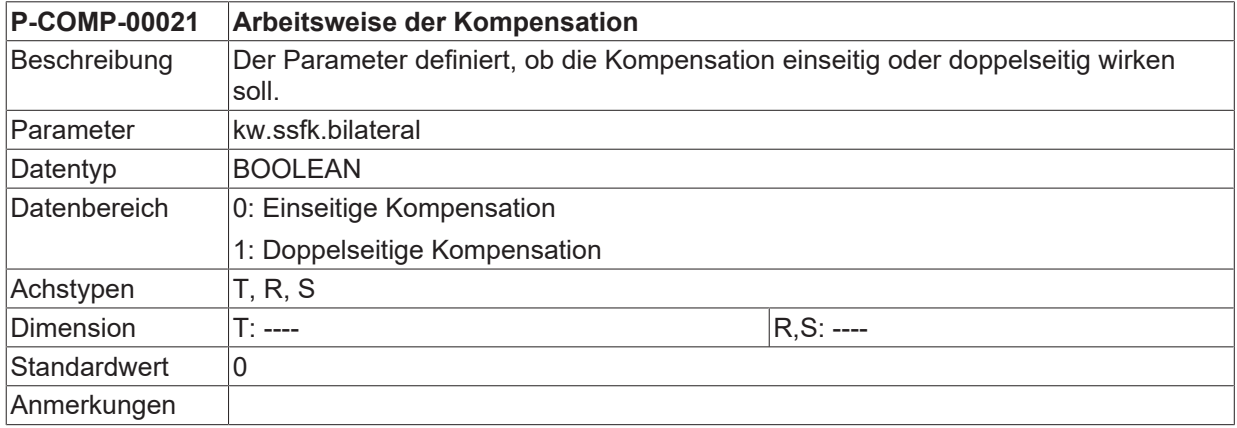

### <span id="page-27-2"></span>**3.3.7 Kompensation einer Moduloachse (P-COMP-00022)**

<span id="page-27-5"></span>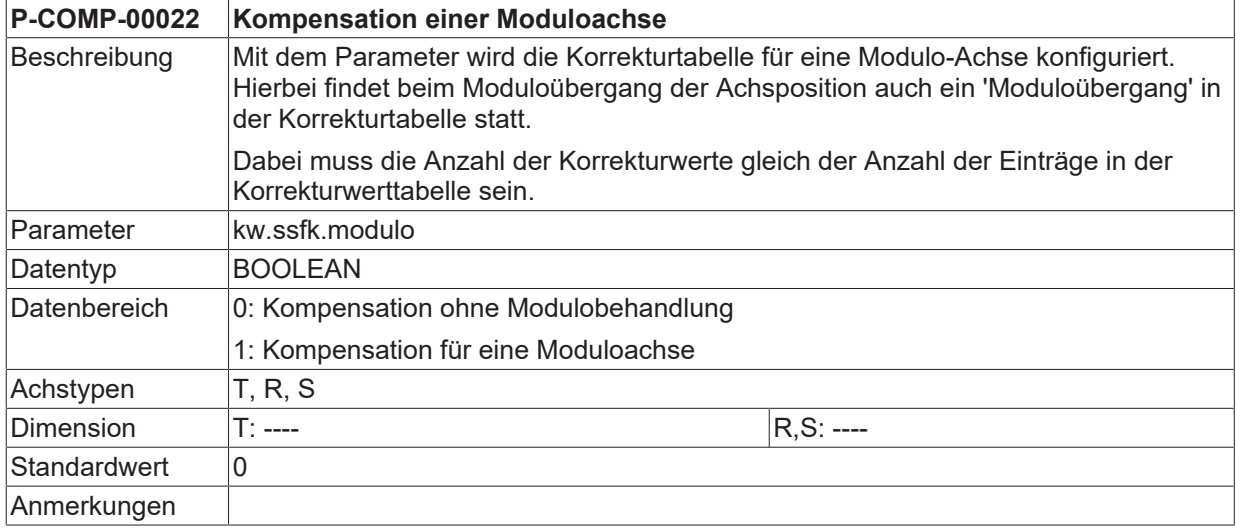

### <span id="page-28-0"></span>**3.3.8 Manuelles Einschalten (P-COMP-00028)**

<span id="page-28-3"></span>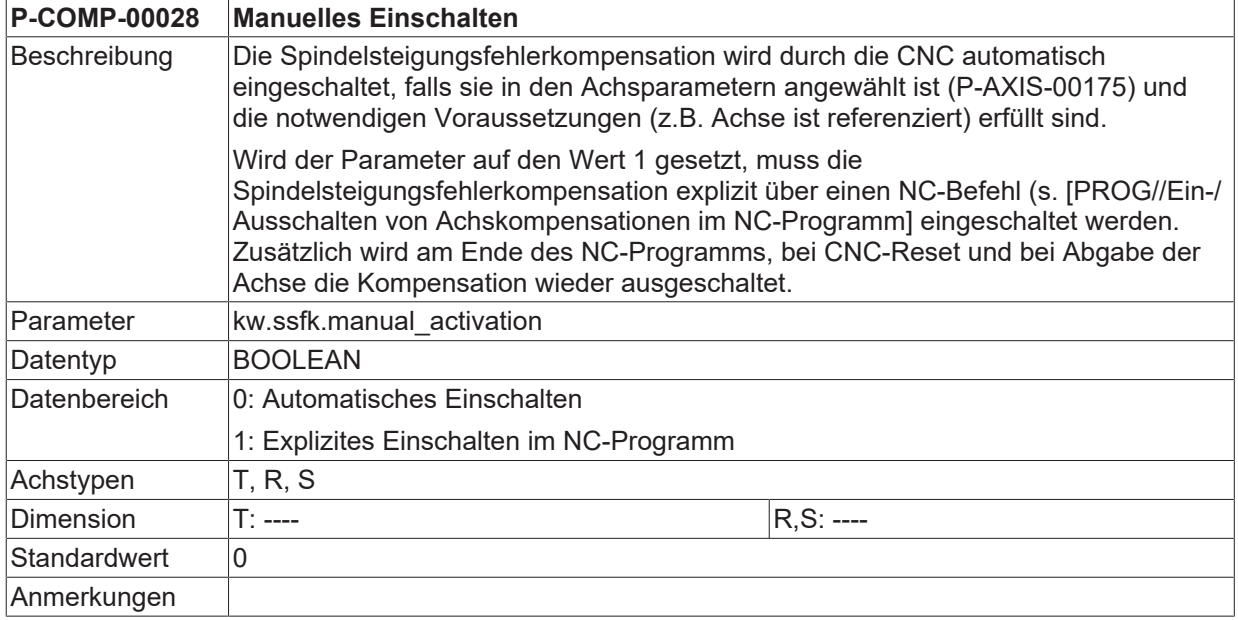

#### <span id="page-28-1"></span>**3.3.9 Berücksichtigung anderer Achskompensationen (P-COMP-00057)**

<span id="page-28-4"></span><span id="page-28-2"></span>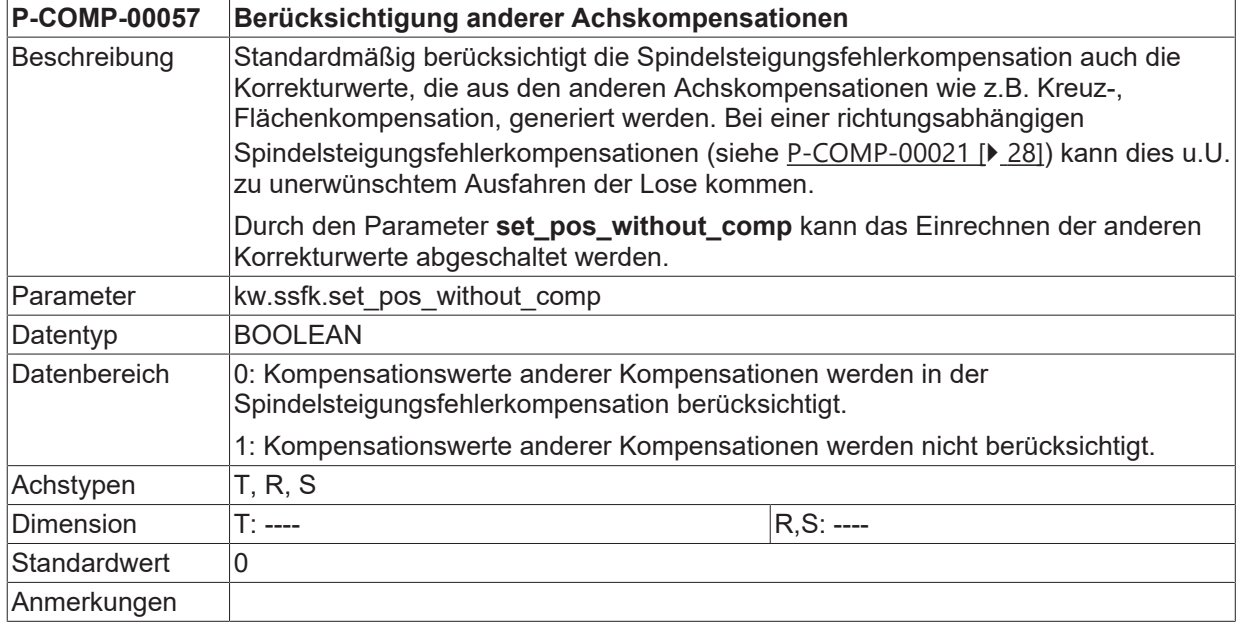

### <span id="page-29-0"></span>**3.3.10 Tabelle der Korrekturwerte (kw.ssfk.table[i].\*)**

Die Angabe der Korrekturwerte erfolgt in der Tabelle 'kw.ssfk.table[i].\*' Der Feldindex i kann dabei die durch [P-COMP-00020 \[](#page-27-0)[}](#page-27-0) [28\]](#page-27-0) bestimmte Anzahl an Werten annehmen. Die Angabe der Korrekturwerte erfolgt als absoluter Positionsfehler in der in [P-COMP-00017 \[](#page-26-0)▶ [27\]](#page-26-0) angegebenen Einheit.

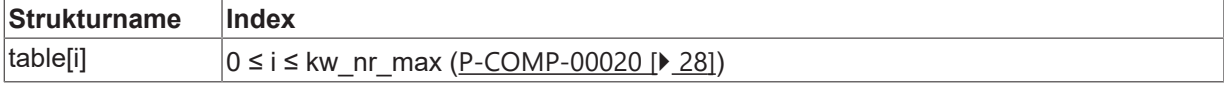

<span id="page-29-1"></span>Die Tabelle der Korrekturwerte enthält die nachfolgenden Elemente.

#### **3.3.10.1 Korrekturwert in positiver Richtung (P-COMP-00023)**

<span id="page-29-4"></span>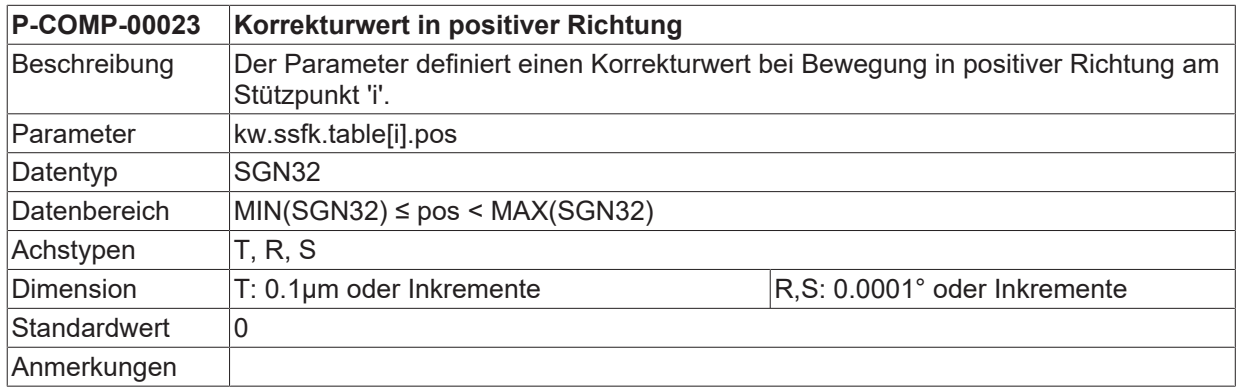

#### <span id="page-29-2"></span>**3.3.10.2 Korrekturwert in negativer Richtung (P-COMP-00024)**

<span id="page-29-5"></span>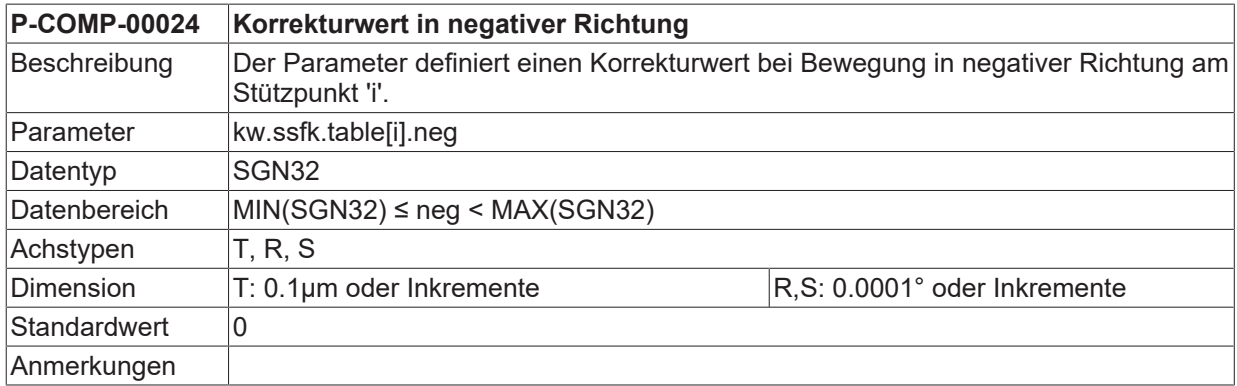

#### <span id="page-29-3"></span>**3.3.10.3 Stützpunkte der Achse (P-COMP-00025)**

<span id="page-29-6"></span>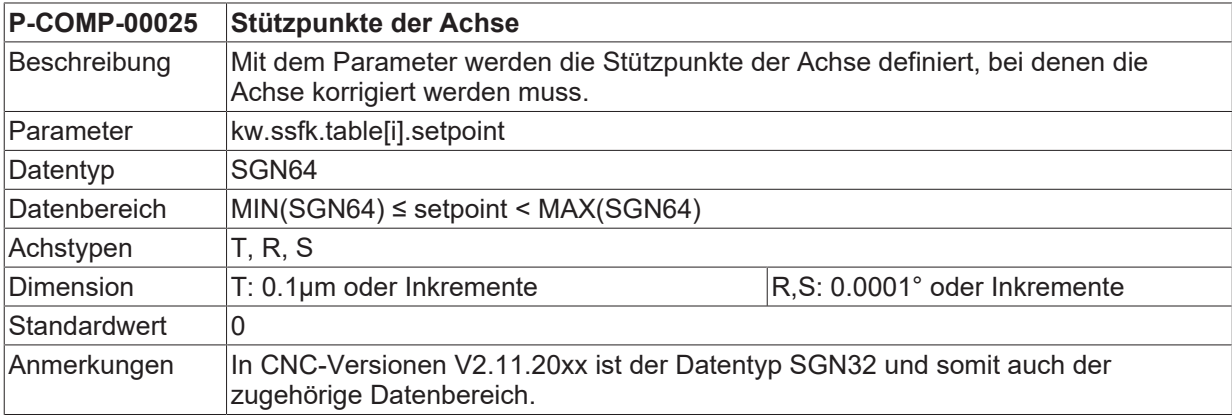

### <span id="page-30-0"></span>**3.3.11 Beispiel einer Korrekturwertliste**

Das folgende Bild zeigt eine Korrekturwertliste mit den Eigenschaften:

- Nicht äquidistante Stützstellen (kw.ssfk.interval = 0)
- Doppelseitige Korrekturtabelle (kw.ssfk.bilateral = 1)
- Positionsangaben metrisch (kw.ssfk.unit = 1)
- Korrekturwerttabelle mit 140 Einträgen (kw.ssfk.kw\_nr\_max = 140). Der Index der Positions- und Sollwerteinträge geht von 0 bis 139.
- Bei der dritten vermessenen Position (table[2]) wurden die folgenden Werte gemessen:

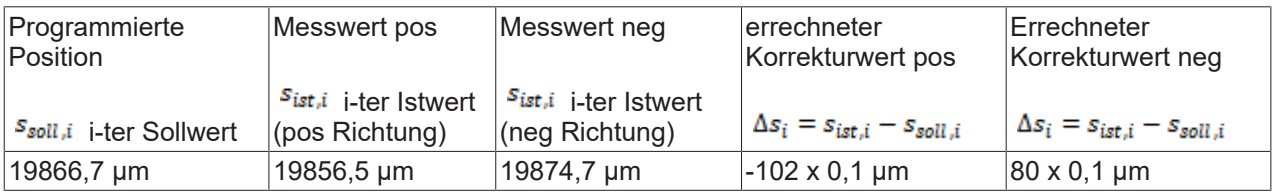

#### **Beispiel einer Korrekturwertliste**

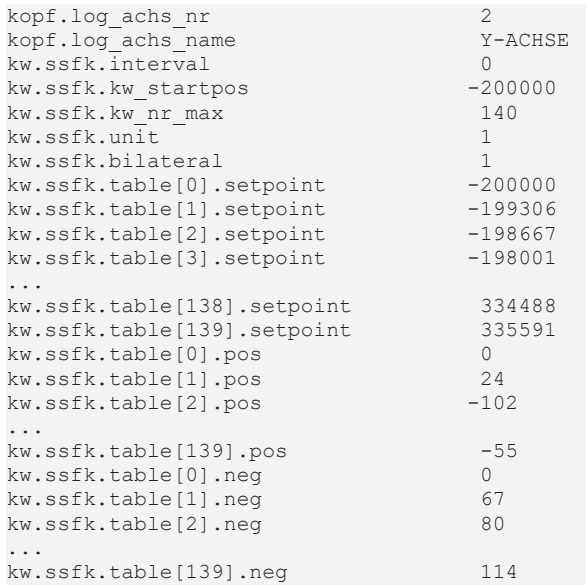

## <span id="page-31-0"></span>**3.4 Reibungskompensation (frict\_comp.\*)**

Die Reibungskompensation dient dazu, das tatsächlich vorliegende Reibmoment über ein zusätzliches Moment zu kompensieren. Sie wirkt also wie eine geschwindigkeitsabhängige Vorsteuerung des Motorstroms.

Durch die Reibungskompensation werden Schleppfehler und Umkehrspiel reduziert. Weitere Information siehe in [FCT-C25].

<span id="page-31-1"></span>Die Reibungskompensation wird in der Korrekturwertliste parametriert und ist zur Zeit für die Antriebstypen CANopen und SERCOS verfügbar. Sie enthält die nachfolgenden Elemente.

#### **3.4.1 Maximale Anzahl von Tabelleneinträgen für Reibungskompensation (P-COMP-00062)**

<span id="page-31-5"></span><span id="page-31-3"></span>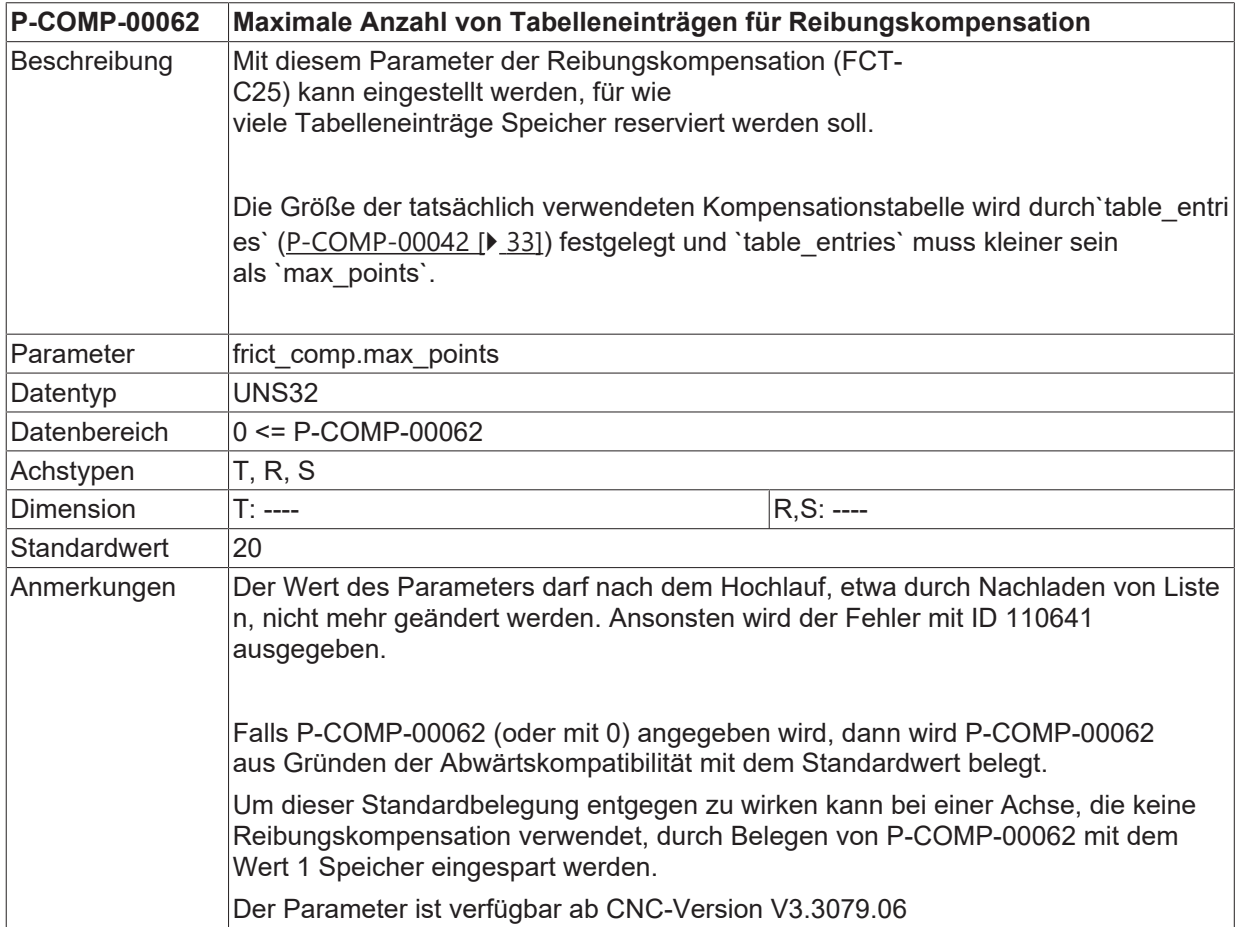

### <span id="page-31-2"></span>**3.4.2 Modus der Reibungskompensation (P-COMP-00041)**

<span id="page-31-4"></span>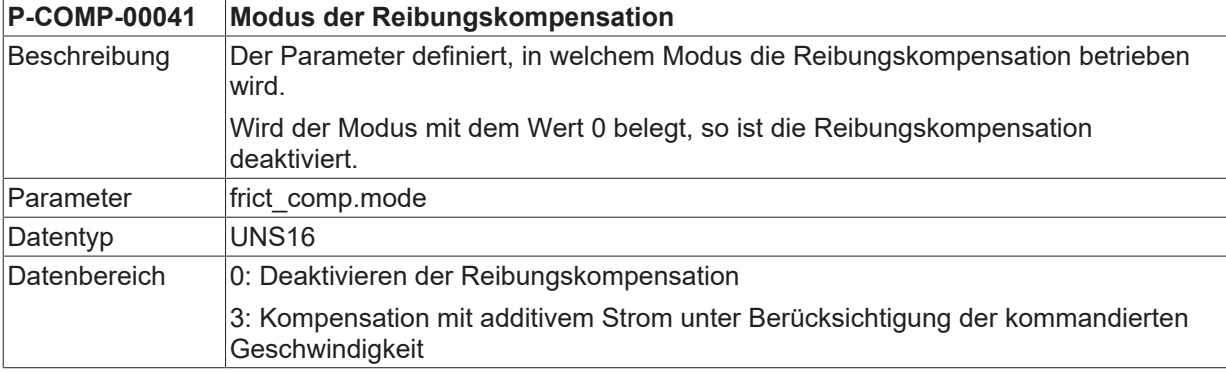

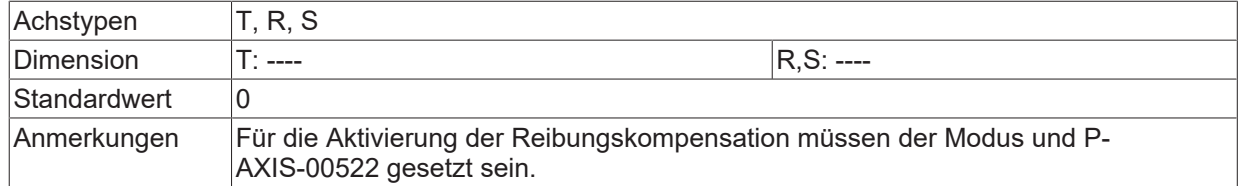

#### <span id="page-32-0"></span>**3.4.3 Anzahl der Elemente in der Korrekturwerttabelle (P-COMP-00042)**

<span id="page-32-6"></span><span id="page-32-3"></span>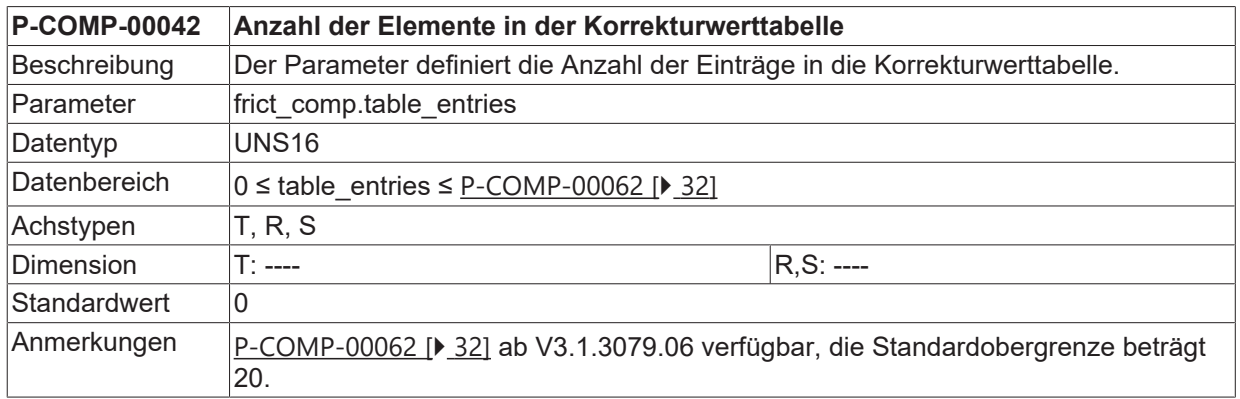

### <span id="page-32-1"></span>**3.4.4 Verzögerungswert für den Stromaufbau (P-COMP-00043)**

<span id="page-32-7"></span><span id="page-32-4"></span>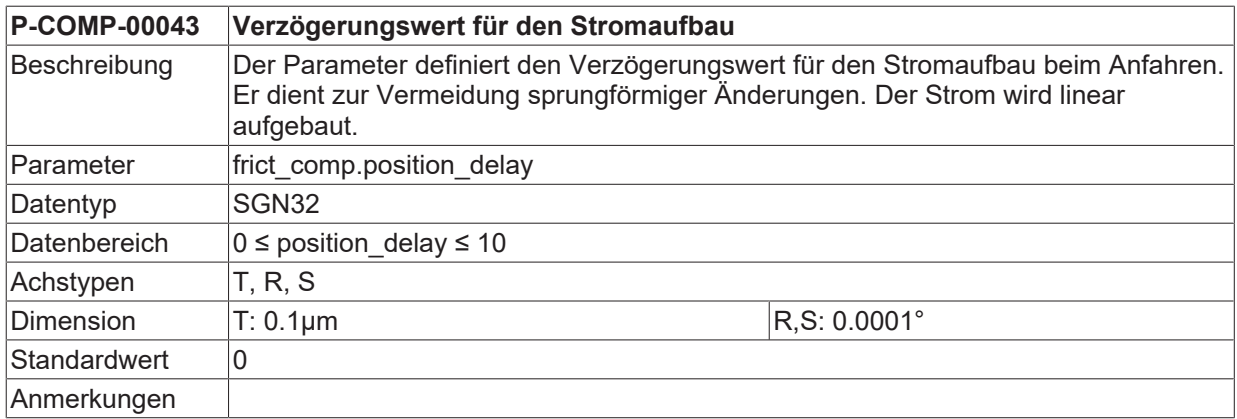

### <span id="page-32-2"></span>**3.4.5 Lookahead der Umkehr (P-COMP-00044)**

<span id="page-32-8"></span><span id="page-32-5"></span>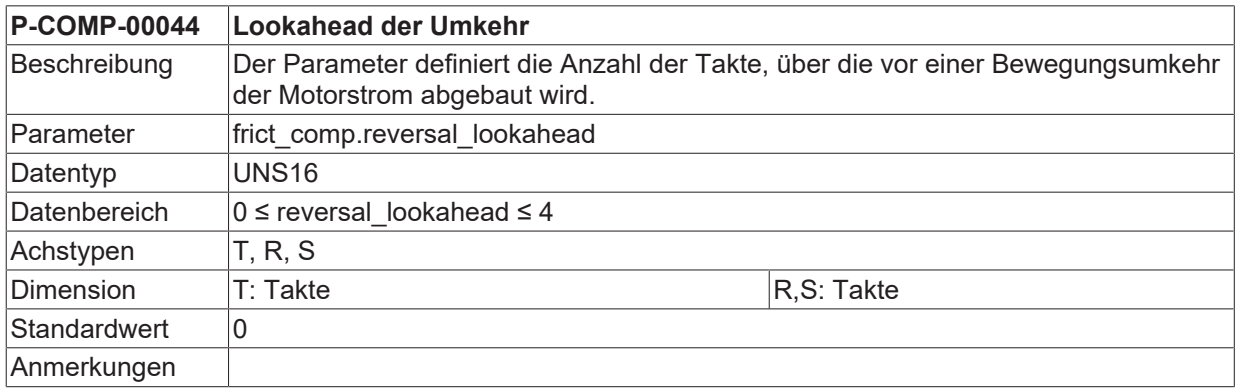

#### <span id="page-33-0"></span>**3.4.6 Skalierungsfaktor für die Kompensationswerte (P-COMP-00045)**

<span id="page-33-8"></span><span id="page-33-4"></span>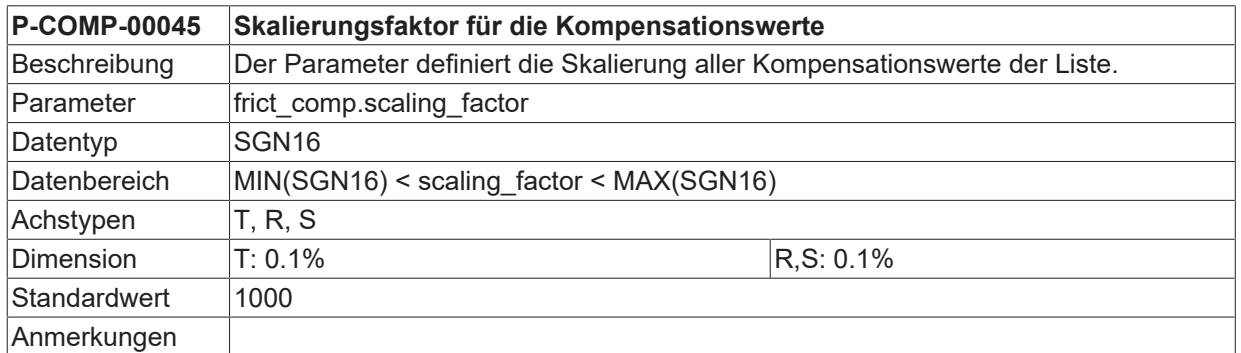

## <span id="page-33-1"></span>**3.4.7 Geschwindigkeit - Eingangsgröße (P-COMP-00046)**

<span id="page-33-9"></span><span id="page-33-5"></span>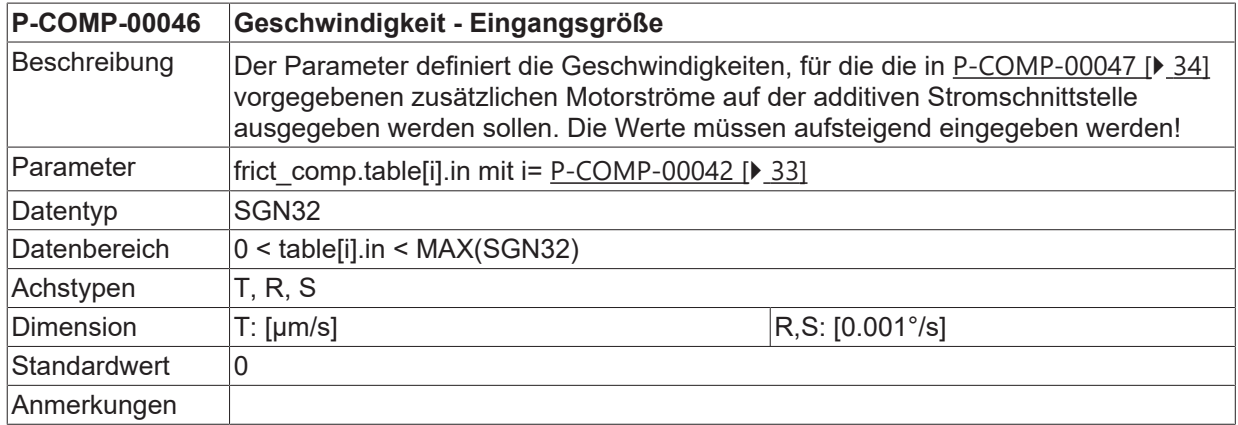

#### <span id="page-33-2"></span>**3.4.8 Gemessene Reibung (Motorstrom) - Ausgabegröße (P-COMP-00047)**

<span id="page-33-10"></span><span id="page-33-6"></span>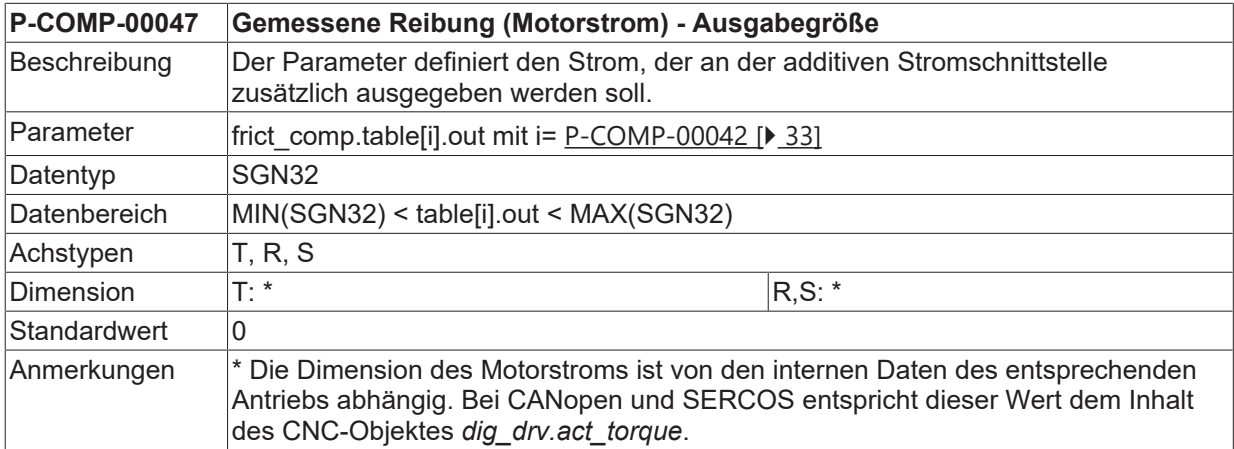

#### <span id="page-33-3"></span>**3.4.9 Verzögerungszeit für die Kompensationswerte (P-COMP-00058)**

<span id="page-33-11"></span><span id="page-33-7"></span>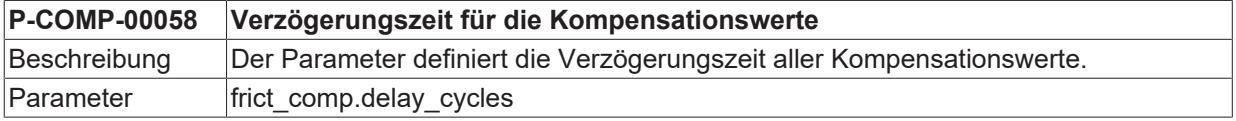

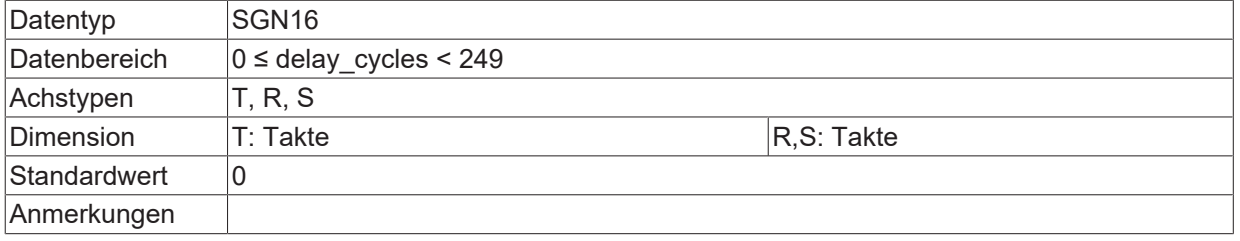

## <span id="page-34-0"></span>**3.5 Nickkompensation (kw.crosstalk.\*)**

<span id="page-34-1"></span>Die Aktivierung er Nickkompensation erfolgt über P-AXIS-00789.

### **3.5.1 Logische Achsnummer der Masterachse (P-COMP-00063)**

<span id="page-34-7"></span><span id="page-34-4"></span>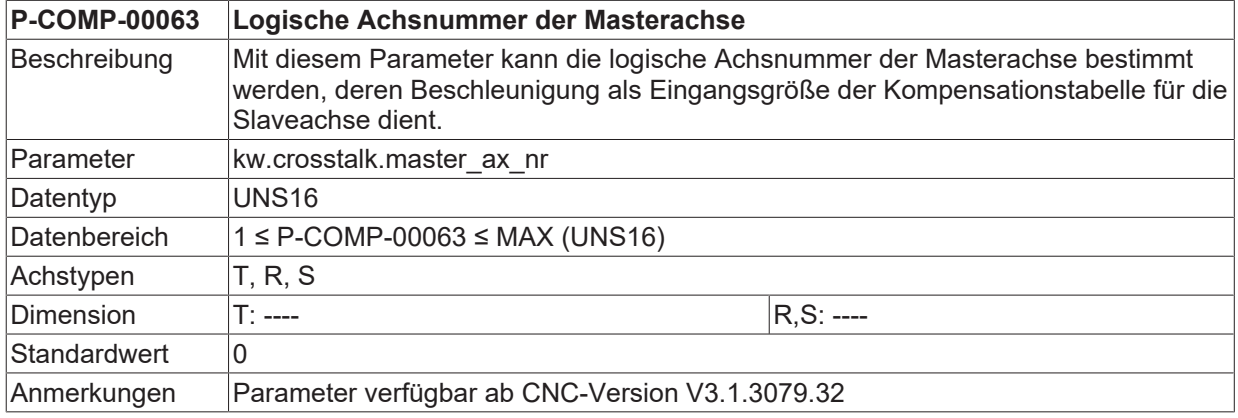

### <span id="page-34-2"></span>**3.5.2 Anzahl der Zyklen für 'weiches Schalten' (P-COMP-00064)**

<span id="page-34-8"></span><span id="page-34-5"></span>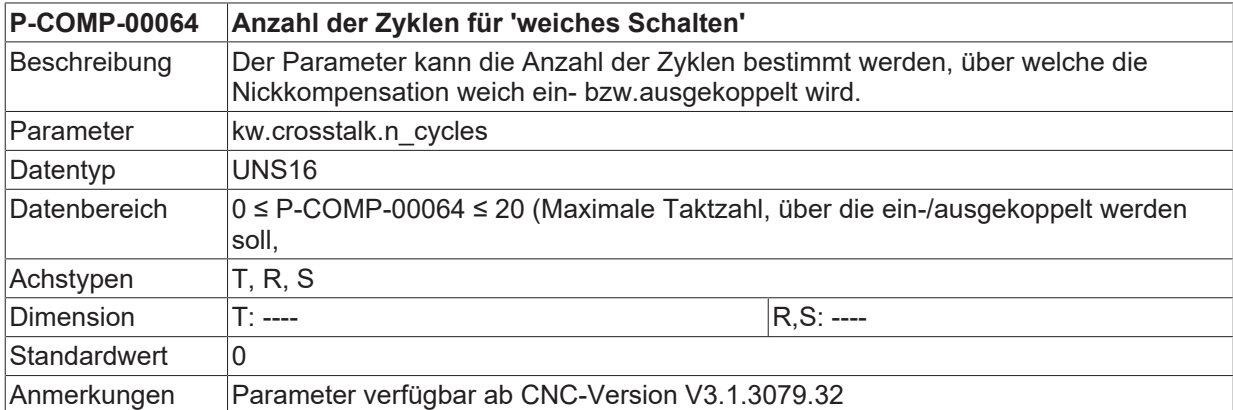

### <span id="page-34-3"></span>**3.5.3 Letzter Index der Korrekturwerttabelle (P-COMP-00065)**

<span id="page-34-9"></span><span id="page-34-6"></span>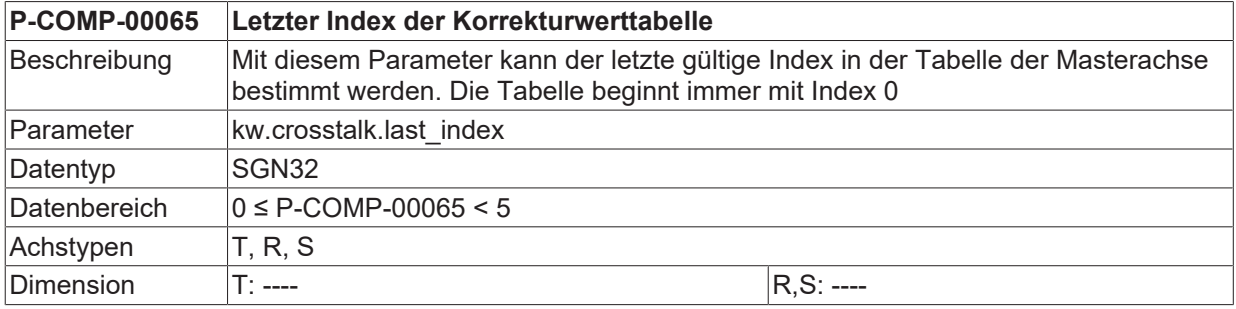

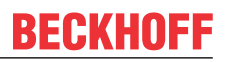

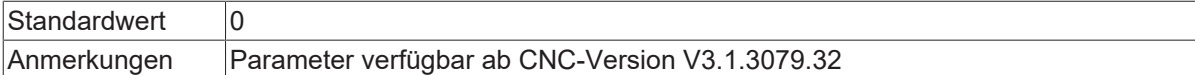

### <span id="page-35-0"></span>**3.5.4 Beschleunigungen der Masterachse (P-COMP-00066)**

<span id="page-35-6"></span><span id="page-35-3"></span>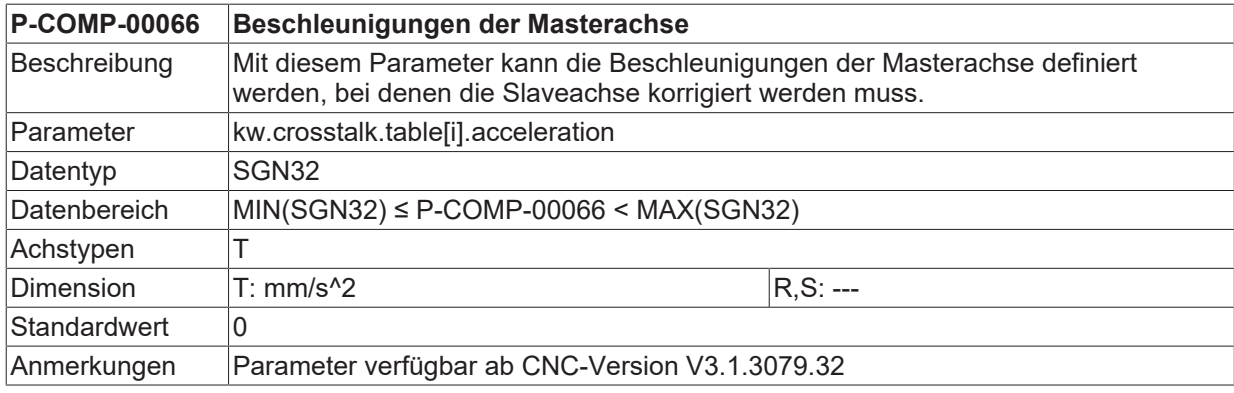

#### <span id="page-35-1"></span>**3.5.5 Korrekturwerte für die Slaveachse (P-COMP-00067)**

<span id="page-35-7"></span><span id="page-35-4"></span>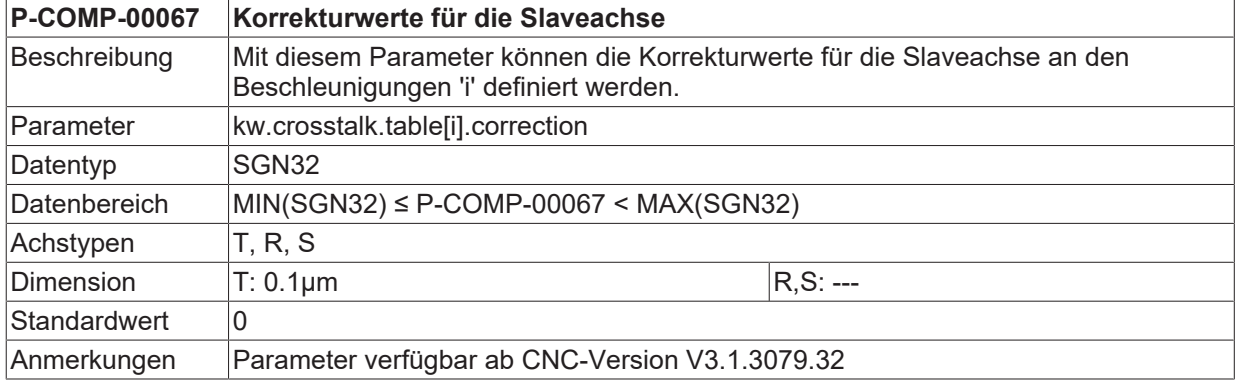

### <span id="page-35-2"></span>**3.5.6 Manuelle Aktivierung Nickkompensation (P-COMP-00073)**

<span id="page-35-8"></span><span id="page-35-5"></span>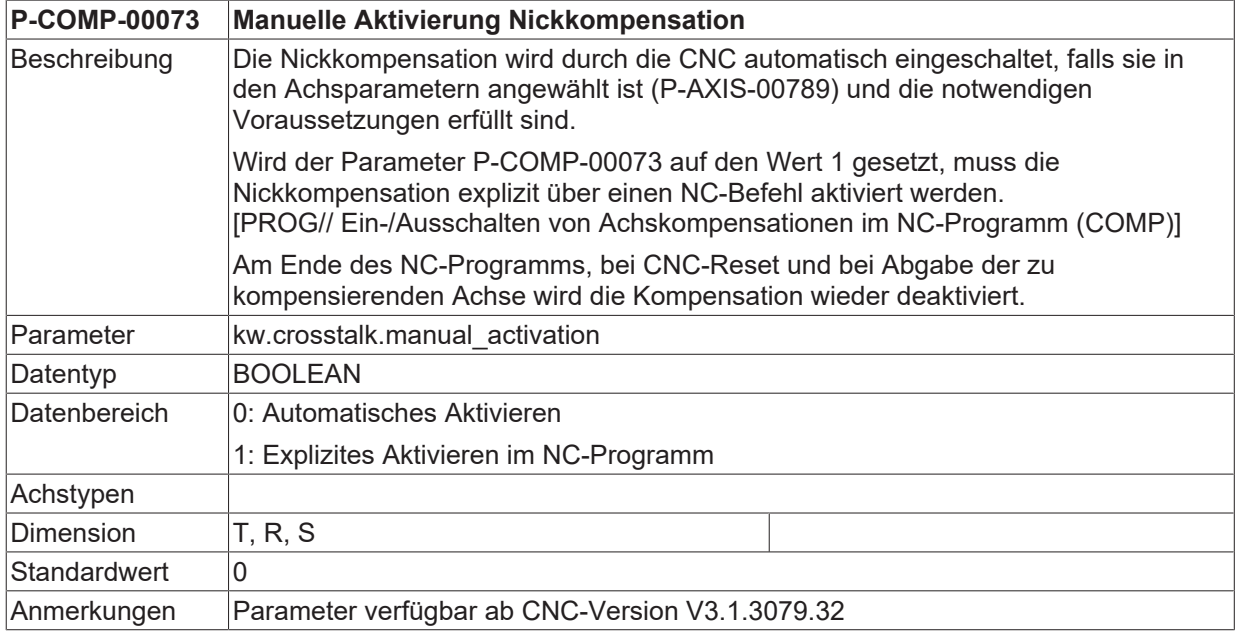

## <span id="page-36-0"></span>**4 Support und Service**

Beckhoff und seine weltweiten Partnerfirmen bieten einen umfassenden Support und Service, der eine schnelle und kompetente Unterstützung bei allen Fragen zu Beckhoff Produkten und Systemlösungen zur Verfügung stellt.

#### **Downloadfinder**

Unser [Downloadfinder](https://www.beckhoff.com/de-de/support/downloadfinder/index-2.html) beinhaltet alle Dateien, die wir Ihnen zum Herunterladen anbieten. Sie finden dort Applikationsberichte, technische Dokumentationen, technische Zeichnungen, Konfigurationsdateien und vieles mehr.

Die Downloads sind in verschiedenen Formaten erhältlich.

#### **Beckhoff Niederlassungen und Vertretungen**

Wenden Sie sich bitte an Ihre Beckhoff Niederlassung oder Ihre Vertretung für den [lokalen Support und](https://www.beckhoff.de/support) [Service](https://www.beckhoff.de/support) zu Beckhoff Produkten!

Die Adressen der weltweiten Beckhoff Niederlassungen und Vertretungen entnehmen Sie bitte unserer Internetseite: [www.beckhoff.com](https://www.beckhoff.com/)

Dort finden Sie auch weitere Dokumentationen zu Beckhoff Komponenten.

#### **Beckhoff Support**

Der Support bietet Ihnen einen umfangreichen technischen Support, der Sie nicht nur bei dem Einsatz einzelner Beckhoff Produkte, sondern auch bei weiteren umfassenden Dienstleistungen unterstützt:

- Support
- Planung, Programmierung und Inbetriebnahme komplexer Automatisierungssysteme
- umfangreiches Schulungsprogramm für Beckhoff Systemkomponenten

Hotline: +49 5246 963-157 E-Mail: support@beckhoff.com

#### **Beckhoff Service**

Das Beckhoff Service-Center unterstützt Sie rund um den After-Sales-Service:

- Vor-Ort-Service
- Reparaturservice
- Ersatzteilservice
- Hotline-Service

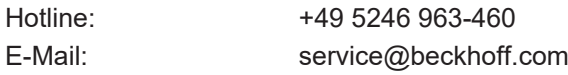

#### **Beckhoff Unternehmenszentrale**

Beckhoff Automation GmbH & Co. KG

Hülshorstweg 20 33415 Verl Deutschland

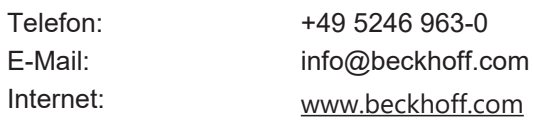

## <span id="page-37-0"></span>**Stichwortverzeichnis**

#### **P**

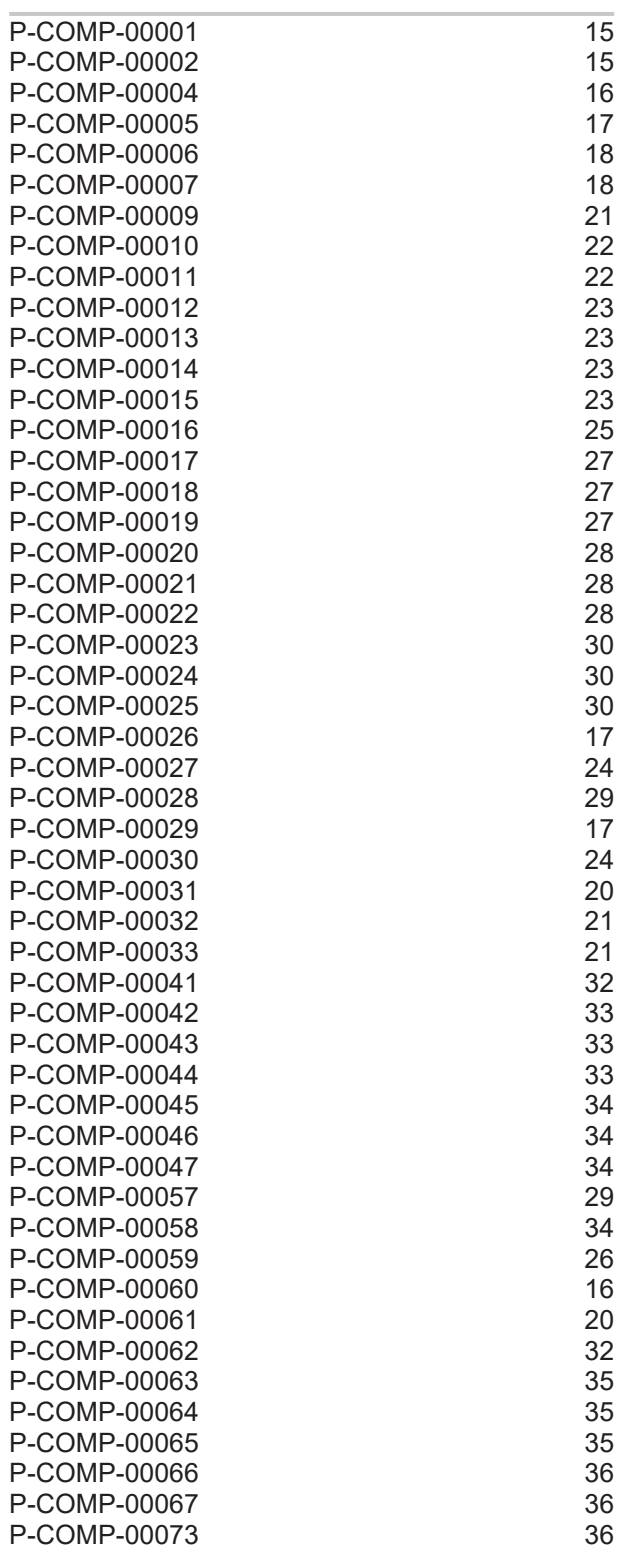

Mehr Informationen: [www.beckhoff.de/TF5200](https://www.beckhoff.de/TF5200)

Beckhoff Automation GmbH & Co. KG Hülshorstweg 20 33415 Verl **Deutschland** Telefon: +49 5246 9630 [info@beckhoff.com](mailto:info@beckhoff.de?subject=TF5200) [www.beckhoff.com](https://www.beckhoff.com)

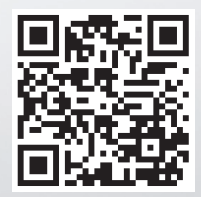